### **المحاضرة األولى**

**أوالً :** مفهوم علم اإلحصاء ، تبويب وعرض البيانات ، أقسام علم اإلحصاء ، التوزيع التكراري ، تمثيل البيانات ) المدرج التكراري ، المضلع التكراري ، المنحنى التكراري (. **ثانياً :** مقاييس النزعة المركزية ) الوسط الحسابي ، الوسط الترجيحي ، الوسط الهندسي ، الوسط التوافقي ، الوسيط ، المنوال ، العلاقة بين الأوساط الإحصائية ). **ثالثاً :** مقاييس التشتت :) المدى ، االنحراف المتوسط ، االنحراف المعياري، الخطأ المعياري ، معامل االختالف (. **رابعاً :** نظرية الاحتمالات : التوزيعات الاحتمالية المتصلة ، التوزيع الطبيعي ، توزيع t الاحتمالي ، توزيع x<sup>2</sup> ، توزيع f. **خامساً :** اختبار الفرضيات اإلحصائية ) االختبار اإلحصائي ، اختبار متوسط مجتمع واحد ، اختبارات تتعلق بمتوسطين (. **سادساً :** االرتباط ) معامل ارتباط بيرسون ، معامل ارتباط سبيرمان (. **سابعاً :** تحليل االنحدار ) البسيط والمتعدد ( وتحليل التباين. **ثامناً :** السالسل الزمنية.

#### **اإلحصاء :**

هو علم يدرس كل الظواهر الطبيعية ويتعامل مع الأعداد ، ويعرف علم الإحصاء بأنه العلم الذي يهتم بتوفير الحقائق الرقمية للظواهر المختلفة ومن ثم ترتيبها وعرضها ثم تحليلها للوصول إلى نتائج محددة بدقة بهدف فهم الظاهرة من جهة ووضع المقترحات المختلفة لمتابعة سيرها المستقبلي من جهة أخرى.

ولعل أبسط التعريفات هو الذي يرى علم اإلحصاء بأنه علم جمع وتصنيف وتبويب البيانات وتحيلها وتفسيرها.

**مراحل العملية اإلحصائية :**

**-1 جمع البيانات :** وهي المعلومات األولية العددية التي يتم الحصول عليها من المصادر الحكومية أو الخاصة.

**-2 تنظيم البيانات :**أن البيانات التي يتم الحصول عليها تنظيم عادة بجداول إحصائية أو برسوم بيانية لغرض معالجتها رياضياً ولسهولة الاطلاع عليها ومعرفة بعض الدلائل الأولية.

**-3 المعالجة الرياضية :** تتم معالجة البيانات رياضياً وذلك الستخراج نتائج عددية لها داللة إحصائية مثل المتوسطات أو مقاييس التشتت أو معامالت االرتباط وغيرها.

**-4 التفسير أو االستنتاج :** وتعد من أهم مراحل العملية اإلحصائية وبدونها تبقى النتائج مجرد أرقام صماء ال معنى لها ويتطلب التفسير قدراً كافية من األمانة وعدم التحيز واإللمام التام بالموضوع المبحوث.

**أقسام علم اإلحصاء :**

يمكن تصنيف علم اإلحصاء إلى نوعين رئيسيين :

**-1 اإلحصاء الوصفي :** ويستخدم لغرض وصف الحقائق وتحويلها إلى أرقام وعرضها بشكل مناسب ، والوسائل المستخدمة فيه هي :

أ- العرض البياني : ويستخدم للتعبير عن البيانات اإلحصائية باستخدام جداول أو خرائط أو رسوم بيانية والهدف هو توضح بعض االتجاهات العامة عن الظاهرة محل الدراسة.

ب- الدراسة الرياضية : وتتم عن طريق حساب بعض المقاييس اإلحصائية كمقاييس النزعة المركزية ومقاييس التشتت واالرتباط واالنحدار.

**-2 اإلحصاء التحليلي :** ويهتم بالتوصل إلى بعض المعالم عن المجتمع محل الدراسة ويستخدم في ذلك :

أ- التقدير : باالستفادة من معالم عينة أو عينتين مثل الوسط الحسابي أو االنحراف المعياري في تقدير معالم المجتمع الذي سحبت منه العينة.

ب- اختبار الفروض : ويعني استخدام البيانات التي تجمعت في دراسة ما للوصول إلى قرار بشأن الفروق التي وضعت في بداية الدراسة ، والقرار يكون بقبول أو رفض الفرضية ، ويسمى هذا النوع ن اإلحصاء باإلحصاء االستداللي أو االستنتاجي.

### **تبويب وعرض البيانات :**

تبقى البيانات التي تم جمعها بأسلوب العينة أو غيرها بدون فائدة ما لم يتم تنظيمها وجدولتها ، لذا يعتبر تبويب وعرض البيانات من الخطوات الأساسية للحصول على نتائج ذات قيمة.

وتقسم البيانات إلى قسمين هنا :

**-1 بيانات نوعية :** وهي مجموع الحقائق والمعلومات التي تصف الظاهرة والتي ترتبط بصفة معينة من صفاتها ، ولا يمكن قياسها مباشرة بالأرقام العددية مثل الحالة الاجتماعية ( غني ، متوسط الحال ، فقير ) الجنس ( ذكر ، أنثى ) ، لذا يجب تحويلها إلى بيانات رقمية لكي تطبق عليها المقاييس الإحصائية.

**-2 بيانات كمية :** وهي مجموعة الحقائق والمعلومات التي يعبر عنها بشكل أرقام مثل ) كمية اإلنتاج ، أعداد العاملين ، الطول ، الوزن ) ونطبق عليها المقابيس الإحصائية مباشرة.

### **المجتمع اإلحصائي Population Statistical :**

المجتمع هنا عبارة عن جميع القيم أو المفردات التي يمكن أن يأخذها المتغير والتي ترغب بالحصول على استنتاجات حولها ، فهي تهم الباحث أو متخذ القرار ، فمثلاً إذا كانت دراستنا متعلقة بأطوال موظفي المؤسسة فأن المجتمع في هذه الحالة هو موظفو تلك المؤسسة ، ويقسم المجتمع اإلحصائي إلى قسمين :

-1 المجتمع المحدود : وهو المجتمع الذي يمكن حصر عدد مفرداته على سبيل المثال طول طلبة جامعة تكريت.

-2 المجتمع غير المحدود : وهو المجتمع الذي من الصعب أو المستحيل حصر عدد مفرداته مثل األسماك في النهر أو النجوم في الفضاء الخارجي.

### **العينة Simple :**

العينة هي جزء من المجتمع وتمثل مجموعة من المشاهدات اختيرت بطريقة ما منه ، فعندما يتعذر دراسة المجتمع ألسباب فنية أو اقتصادية أو علمية تتم االستعاضة عن دراسته بدراسة العينة ومنها نستطيع أن نستنتج خواص المجتمع الأصلي الذي أخذت منه العينة.

**تبويب البيانات اإلحصائية :**

### **التوزيع التكراري Distribution Frequency :**

ويعتبر من أهم الوسائل المستخدمة في تبويب وعرض البيانات اإلحصائية المتعلقة بمختلف الظواهر والتي يتم الحصول عليها من مصادر مختلفة ، حيث تكون في هيئتها الأولى غير مرتبة ، ولكي تكون ذات معنى يجري ترتيبه ( تصاعدياً أو تنازلياً ) وتصنيعها لكل صنف صفة مميزة ويسمى كل صنف.

**المدى :**

عبارة عن فترات متسلسلة تضم مجموعة بيانات محصورة بين حدين هما الحد الأعلى ويمثل القيمة التي تقع في نهاية الفئة ، والحد الأدنى والذي يمثل القيمة التي تقع في بداية الفئة.

لذا فالجدول التكراري يضم عمودين أساسيين هما ( الفئات والتكرارات ) ويمكن استخراج منهما أعمدة إضافية تستخدم لغرض وصف البيانات اإلحصائية وتحليلها.

ولغرض إعداد جدول تكراري نتبع الخطوات اآلتية :

-1 إيجاد مدى التغيير Range.

-2 اختيار وتحديد الفئات.

-3 إيجاد طول الفئة.

4- تحديد حدود الفئات ( الحد الأدنى والحد الأعلى ).

-5 إيجاد عدد التكرارات لكل فئة.

**مدى التغيير :** هو الفرق بين الحد األعلى واألدنى للبيانات ) Range) .

**طول الفئة :** الحد األعلى – الحد األدنى + .1

**مثال :**

تم در اسة أعداد العاملين بأجر في 20 معمل للمواد الغذائية وكانت الأعداد كما يلي :

3 , 3 , 2 , 2 , 4 , 3 , 2 , 4 , 1 , 4 , 3 , 3 , 5 , 4 , 2 , 3 , 1 , 5 , 2 , 1

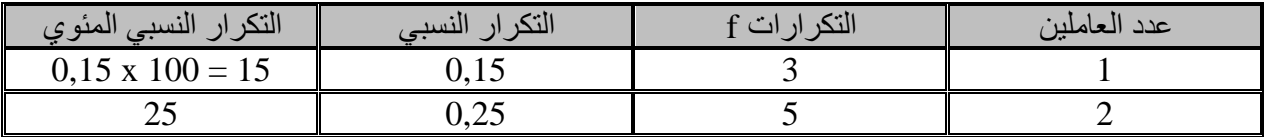

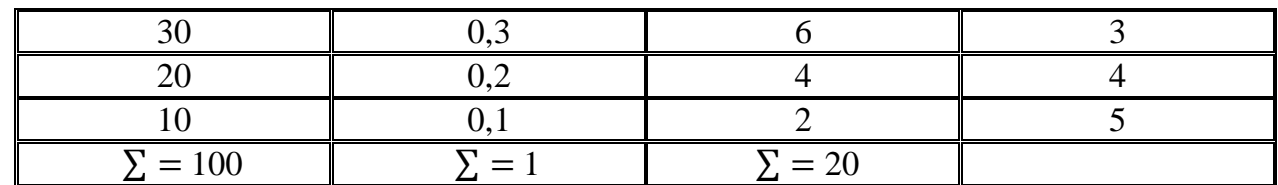

**التكرار النسبي :**

هو نسبة تكرار كل فئة إلى مجموع التكرارات (التكرار الكلي ).

**مثال :**

البيانات التالية تمثل الأجر الاسبوعي بالدولار مكونة من 50 عامل غير مؤهل في إحدى المؤسسات.

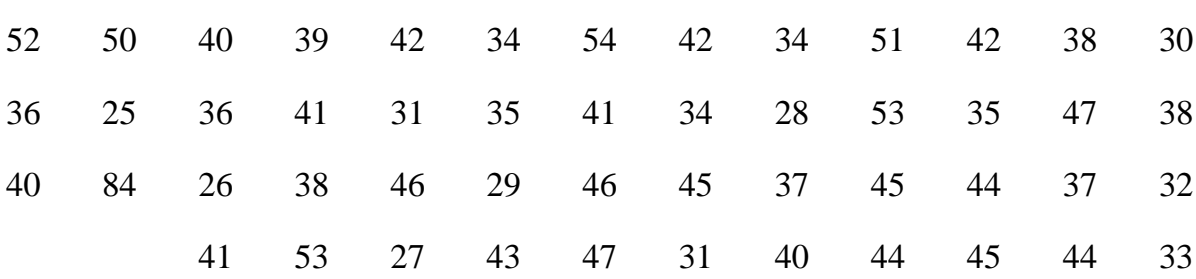

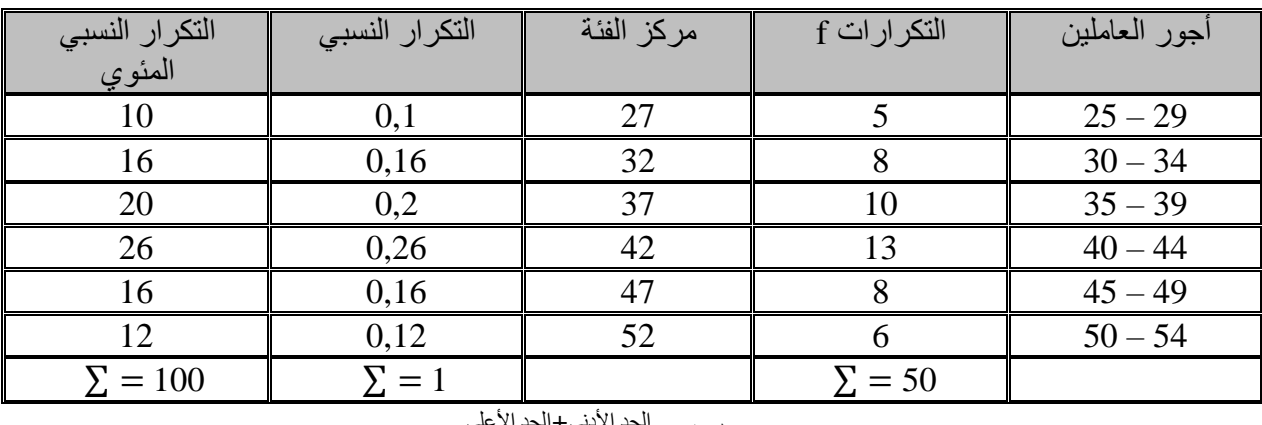

الحد األدنى+الحد األعلى مركز الفئة = 2

 $1+1$ طول الفئة $=1$ لحد الأعلى للفئة $-$  الحد الادنى

**التكرار المتجمع الصاعد :**

وفيه يتم البدء بأصغر الفئات ووضع التكرارات أمام الفئات بحيث يتضمن التكرار المقابل لكل فئة مجموع التكرارات للفئات الأقل منها.

# **التكرار المتجمع النازل :**

وفيه يتم البدء بأصغر الفئات ووضع التكرارات أمام الفئات بحيث يتضمن التكرار المقابل لكل فئة مجموع التكرارات الأكبر منها.

#### **مثال :**

للبيانات اآلتية استخرج التكرار المتجمع الصاعد والتكرار المتجمع النازل :

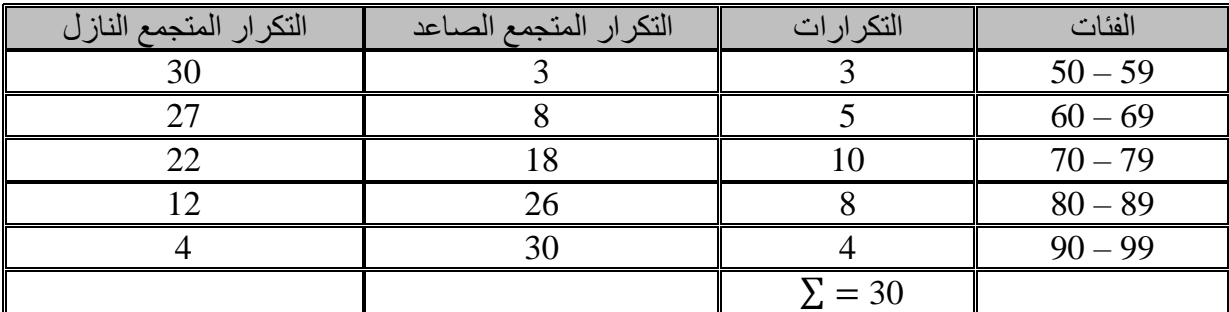

**تحويل البيانات الغير مبوبة إلى البيانات المبوبة :**

**مثال :**

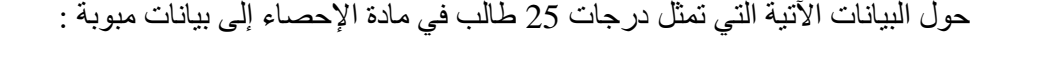

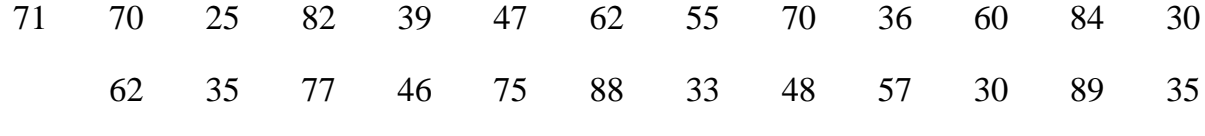

### **الحل :**

لغرض تحويل البيانات نتبع الخطوات اآلتية :

-1 نجد المدى : قانون المدى = أكبر قيمة – أقل قيمة + 1

 $R = 89 - 25 + 1 = 65$ 

-2 نجد عدد الفئات وحسب الصيغة اآلتية : ) صيغة Yale )

 $N = 2.5 \times \sqrt[4]{n}$ 

 $N = 2.5 \times \sqrt[4]{25} = 5.59 = 6$ 

-3 نستخرج طول الفئة :

 $C = \frac{R}{N} \rightarrow C = \frac{65}{6} = 10.833 = 11$ **مالحظة :** دائماً طول الفئة يقرب نحو األعلى بغض النظر عن الكسر.

**تمثيل البيانات :**

ويتم بواسطة أشكال ورسوم بيانية وتدخل ضمن أدوات اإلحصاء الوصفية ، وهي تكون أما بديلة عن الجدول التكراري أو استكمالاً له ، وتمتاز بالبساطة والفعالية وإعطاء فكرة سريعة عن البيانات ومنها :

# **-1 المدرج التكراري Histogram :**

وهو عبارة عن مجموعة من المستطيالت المتالصقة قاعدة كل منها تساوي طول الفئة وارتفاعها يساوي تكرارها.

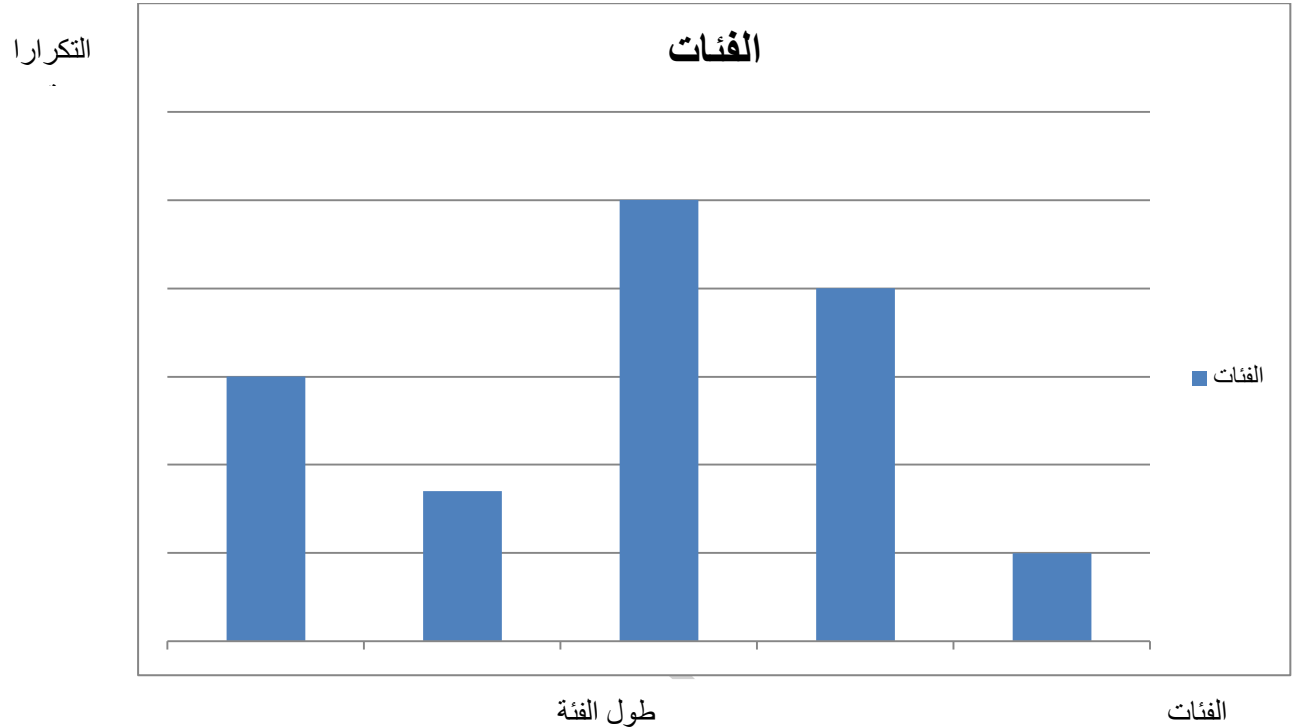

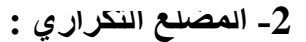

ويمثل سلسلة من المستقيمات تصل النقاط الممثلة ( مراكز الفئات ) وتكرارها.

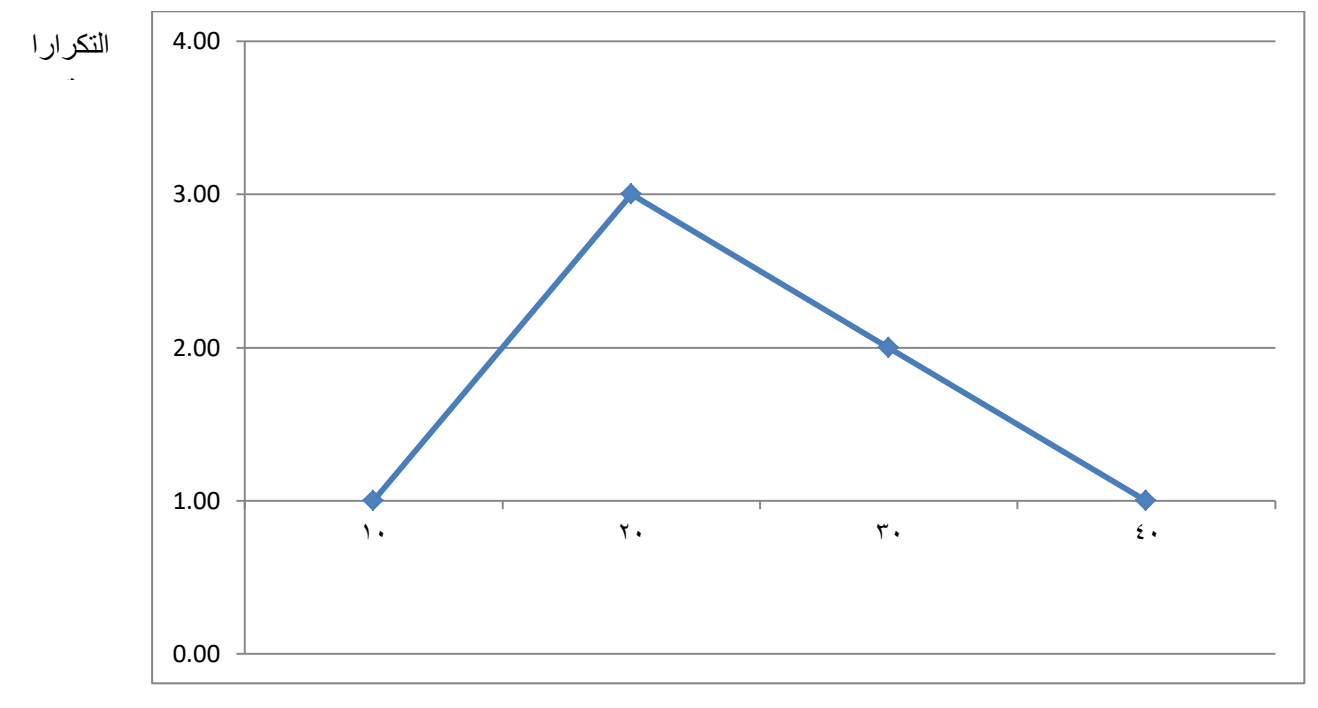

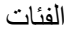

# **-3 المنحى التكراري :**

يرسم نفس طريقة الرسم المضلع التكراري ولكن بدالً من أن نصل بين النقاط بمستقيمات سوف يتم إيصالها بمنحنيات متصلة ليصبح منحني واحد ويمر بجميع هذه النقاط.

# **-4 الدائرة البيانية Chart Pie :**

وتستخدم لتوضيح بيانات معينة وبشكل خاص المتغيرات النوعية مثل ( أنواع القطاعات الاقتصادية ، الأقسام الإدارية ، التوزيع السكاني ... الخ ) حيث تقسم إلى قطاعات بحيث تمثل مساحات القطاع البيانات الخاصة التي تعود إلى حقل من حقول البيانات.

ولما كانت مساحة القطاع تتناسب مع زاويته كانت النسبة بين مساحات القطاعات المختلفة في الدائرة الواحدة كالنسبة بين الزوايا المركزية للقطاعات ، ولذلك تقسم الزاوية المركزية الكلية للدائرة وهي ) 360° ( إلى زوايا مركزية تتناسب مع أعداد البيانات.

#### **مثال :**

دوالر سنوياً أتضح من أحد البحوث االجتماعية أن هناك أسرة تنفق دخلها البالغ 2750 على النحو اآلتي: الغذاء 1200 ، المالبس 400 ، المسكن 850 ، متفرقة 300

**المطلوب :** رسم دائرة بيانية لتمثيل هذه البيانات.

#### **الحل :**

أ- باستخدام صيغة النسبة والتناسب = المشاهدة x 360 المجموع الكلي للمشاهدات 1200 الزاوية المركزية لقطاع الغذاء = 2750 157.1 = 360 × 400 الزاوية المركزية لقطاع المالبس = 2750 52.36 = 360 × 850 الزاوية المركزية لقطاع المسكن = 2750 111.27 = 360 × 300 الزاوية المركزية لقطاع المتفرقة = 2750 39.27 = 360 × ب- باستخدام صيغة النسبة المئوية لكل مشاهدة : المشاهدة النسبة المئوية = مجموع المشاهدات 100 × 1200 النسبة المئوية لقطاع الغذاء = 2750 %43.54 = 100 × 400 النسبة المئوية لقطاع المالبس = 2750 %14.54 = 100 × 850 النسبة المئوية لقطاع المسكن = 2750 %30.91 = 100 ×

 $\%10.91 = 100 \times \frac{300}{2750} = \frac{1}{2750}$ النسبة المئوية لقطاع المتفرقة

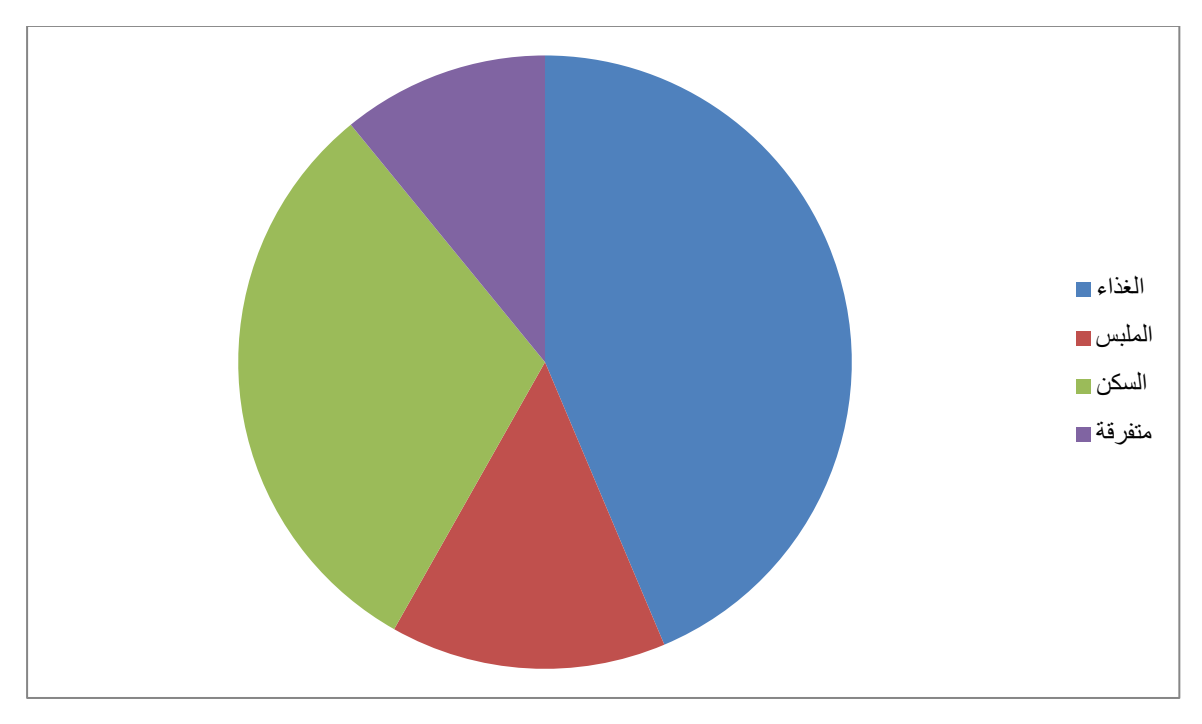

# **مقاييس النزعة المركزية :**

وجدنا في الفصل السابق أهمية تنظيم البيانات اإلحصائية وتلخيصها في جداول تكرارية وتمثيلها بيانياً وذلك في توضيح شكل التوزيعات التكرارية للبيانات اإلحصائية وطبيعتها بشكل عام ، ولكن الحاجة تدعو إلى إيجاد مؤشرات تلخص البيانات بأقل قدر من التفصيل أو نموذج يمثل المجموعة اإلحصائية ومفرداتها أو معيار تقاس بالنسبة إلى هذه المفردات وتقارن بواسطته المجموعة كلها بالنسبة إلى المجموعات اإلحصائية األخرى.

لقد وجد أن معظم القيم بمختلف الظواهر الطبيعية تتركز عامة في الوسط أو قريباً منه ، إذ يحدث في كثير من التوزيعات أن يتراكم عدد كبير من القيم حول قيمة معينة ، ويقل هذا التراكم تدريجياً كلما أبتعد المتغير عن هذه القيمة ، وهذا التجمع أو التراكم حول قيمة ما يسمى بالنزعة المركزية للتوزيع ، ونسبة القيمة التي يحدث حولها التراكم بمقياس النزعة المركزية ومن أهم هذه المقاييس هي ) الوسط الحسابي ، الوسط الهندسي ، الوسط التوافقي ، الوسيط ، المنوال ) بالإضافة إلى أوساط ومقاييس أخرى.

# **أوالً : الوسط الحسابي ) ×َ ( Mean Arithmetic The** :

وهو من أبسط مقاييس النزعة المركزية وأوسعها انتشاراً من ناحية االستخدام ، ومن مميزاته : أ- يمكن استخدامه في أغلب البيانات اإلحصائية ولمختلف الظواهر. ب- كونه باقٍ بنظر الاعتبار جميع القيم الإحصائية أو البيانية. ج- ال يحتاج إليجاده إلى تنظيم البيانات. د- دائماً يكون مجموع انحر افات القيم عن وسطها الحسابي يساوي ( صفر ). إلا أن من عيوبه أنه يتأثر بالقيم الشاذة لأنه يأخذ جميع البيانات. ويمكن إيجاد الوسط الحسابي بالصيغ التالية :

**-1 بالنسبة للبيانات غير المبوبة :**

$$
x = \frac{\sum x_i}{n}
$$

حيث أن :  
\n
$$
= |l\vec{e}_{44} | l\vec{a}_{44} \vec{a}_{54} \vec{a}_{65} \rangle
$$
\n
$$
= 1
$$
\n
$$
\text{a} \quad l\vec{e}_{45} \quad \text{b} \quad l\vec{e}_{46} \quad \text{c} \quad l\vec{e}_{47} \quad \text{d} \quad l\vec{e}_{48} \quad \text{e}_{49} \quad \text{f} \quad l\vec{e}_{48} \quad \text{f} \quad l\vec{e}_{49} \quad \text{f} \quad l\vec{e}_{49} \quad \text{f} \quad l\vec{e
$$

**الحل :**

$$
x = \frac{\sum xi}{n} = \frac{120}{8} = 15
$$

**مثال :** التي تجعل للقيم التالية وسطا 25 ( : ً حسابياً استخرج قيمة Z مقداره ) 30 , 17 , 20 , 37 , Z

**الحل :**

 $n \times = 25$ 

$$
x = \frac{\sum xi}{n} \to 25 = \frac{\sum xi}{n} \to \sum xi = 125
$$
  
 
$$
\therefore Z = 125 - 104 = 21
$$

**مثال :**

جد الوسط الحسابي للبيانات اآلتية :

$$
2\,,\,3\,,\,5\,,\,2\,,\,4\,,\,2\,,\,52
$$

**الحل :**

 $x = \frac{\sum x i}{n}$  $\frac{7}{n}$   $\frac{70}{7}$  $\frac{70}{7}$  = 10

من المثال أعاله نالحظ :

أ- أن قيمة الوسط الحسابي تساوي ) 10 ( مع أن معظم القيم كانت أقل من ) 5 ( وهذا ما يفسر لنا تأثير الوسط الحسابي في القيم الشاذة ، أي أنه تأثر بالقيمة الأخيرة ( 52 ). ب- يمكن التأكد من صحة الحل عن طريق طرح القيم من الوسط الحسابي ، فإذا كان مجموعها يساوي صفر فهذا يعني أن الحل صحيح. **-2 الوسط الحسابي بالنسبة للبيانات المبوبة :** ويمكن إيجاده عن طريق الصيغة اآلتية :  $X = \frac{\sum f i xi}{\sum f_i}$ 

> حيث أن :  $x$  = مراكز الفئات

> > $f$ التكر ارات $f$

**مثال :**

للجدول التكراري اآلتي استخرج الوسط الحسابي :

| fi xi         | مركز الفئة xi | التكرار ات fi | الفئات    |
|---------------|---------------|---------------|-----------|
| 12            |               |               |           |
| 70            |               | 10            | $5 - 9$   |
| 180           | 12            |               | $10 - 14$ |
| 510           |               | 30            | $15 - 19$ |
| 440           | 22            | 20            | $20 - 24$ |
| 216           | 27            |               | $25 - 29$ |
| 64            | 32            |               | $30 - 34$ |
| $\Gamma$ 1492 |               | Q             |           |

 $X = \frac{\sum f i xi}{\sum f i} = \frac{1492}{91}$  $\frac{492}{91}$  = 16.395

# **ثانياً : الوسط الترجيحي ) Xw ) Average Weighted :**

الحظنا عند حساب الوسط الحسابي أننا تعاملنا مع كل قيم المتغير معاملة واحدة ولكن في بعض األحيان تختلف قيم المتغير وفقاً لنسبتها في العينة أو المجتمع ، ولهذا يتم استخدام الوسط الترجيحي كوسط معبر عن هذه البيانات ، ويحسب من خالل الصيغة اآلتية :

 $X_{\rm w} = \frac{\sum n_i x_i}{\sum n_i}$ ∑

∑

حيث أن :

ni = وزن المتغير

### **مثال :**

جد المعدل الطالب ( س ) :

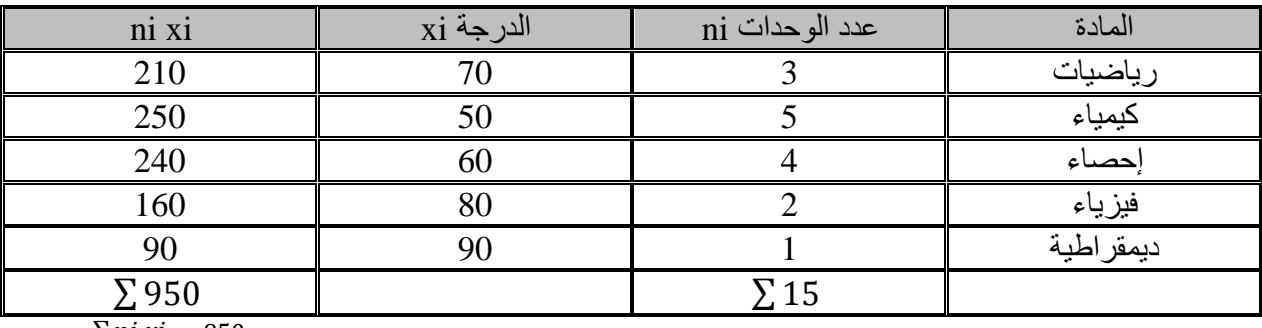

 $X_{\rm w} = \frac{\sum n i \, xi}{\sum n_i}$  $\frac{\sin x i}{\sum n i} = \frac{950}{15}$  $\frac{930}{15}$  63.33

# **ثالثاً : الوسط الهندسي G Mean Geometric :**

**-1 للبيانات غير المبوبة :**

ويمكن إيجاده بالصيغة اآلتية :

Log  $G = \frac{\log x 1 + \log x 2 + \log x 3 \dots \log x n}{n}$ 

**مثال :**

جد الوسط الهندسي للبيانات اآلتية :

$$
12-45-50
$$

**الحل :**

Log G = 
$$
\frac{\log 12 + \log 45 + \log 50}{3}
$$
  
Log G =  $\frac{4.43}{3}$   $\rightarrow$  Log G = 1.477  
G = 30

**-2 الوسط الهندسي للبيانات المبوبة :**

ويحسب من الصيغة الآتية :

$$
\text{Log } G = \frac{\sum f i \text{ Log } xi}{\sum f i}
$$

**مثال :**

استخدم التوزيع التكراري الذي يتضمن توزيع عدد من الطلبة في جامعة ما حسب أوزانهم بالكيلو غرام إليجاد الوسط الهندسي :

**الحل :**

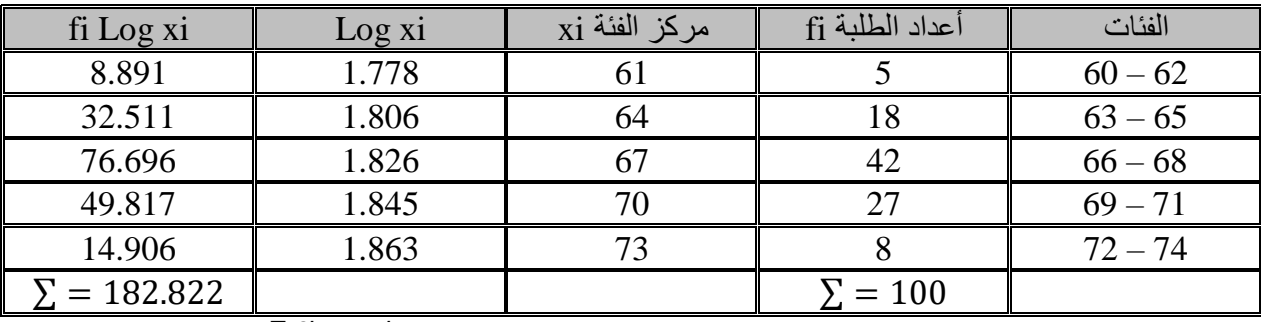

$$
Log G = Log G = \frac{\sum f i Log xi}{\sum f i}
$$

$$
Log G = \frac{182.822}{100} = 1.8282
$$

$$
G = 67.3
$$

**مالحظة :** 

1- يتضح مما سبق أن الوسط الهندسي لقيم مختلفة موجبة دائماً أصغر من الوسط الحسابي.

2- يكثر استخدام الوسط الهندسي في الأرقام القياسية للأسعار أو إيجاد متوسط لعدد من النسب أو في معدل المتغيرات في المبيعات أو السكان ... الخ.

-3 ال يمكن إيجاد الوسط الهندسي إال إذا كانت مجموعة القيم موجبة ، وأن تأثره بالقيم المتطرفة يكون أقل منه في الوسط الحسابي.

**رابعاً : الوسط التوافقي H Mean Harmonic :**

### **-1 للبيانات غير المبوبة :**

الوسط التوافقي هو مقلوب الوسط الحسابي :

$$
X = \frac{\sum x i}{n} \qquad H = \frac{n}{\sum_{x}^{1}}
$$

 $\frac{1}{xi} = \frac{1}{\tau}$ ملا**حظة :** مقلوب القيم يعني واحد تقسيم القيمة

**مثال :**

استخرج الوسط التوافقي للقيم التالية :

5 , 17 , 26 , 14 , 9 , 18 , 22

**الحل :**

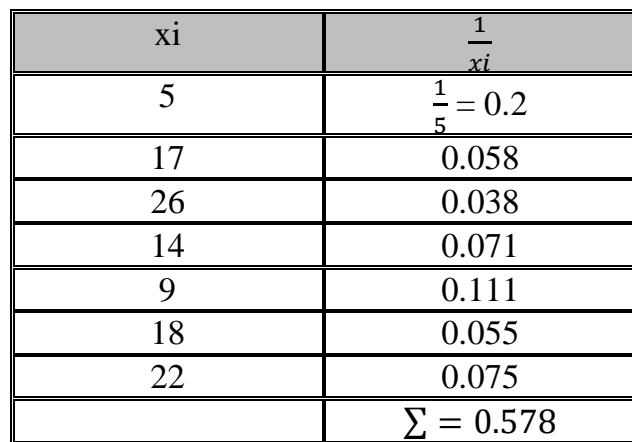

$$
\Sigma = 0.578
$$

 $H = \frac{n}{\sum_{n=1}^{\infty} n}$ хi  $\rightarrow H = \frac{7}{0.578} = 12.11$ 

**-2 الوسط التوافقي للبيانات المبوبة :**

ويأخذ الصيغة التالية :

$$
H = \frac{\sum fi}{\sum fi(\frac{1}{xi})} \to H = \frac{\sum fi}{\sum_{xi}^{fi}}
$$

المثال السابق ( أوزان الطلبة ) :

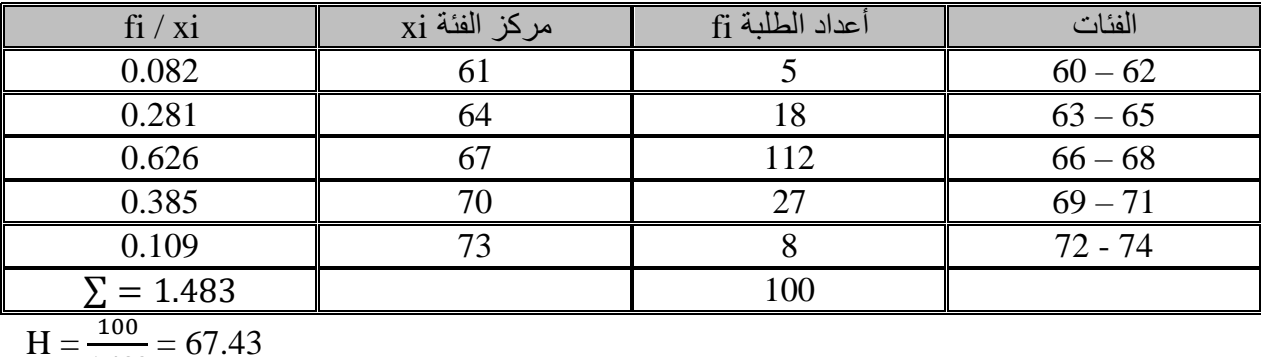

$$
H = \frac{100}{1.483} = 67.
$$

يستخدم الوسط التوافقي في إيجاد المتوسطات للمعدالت الزمنية مثل إيجاد متوسط القراءة لمجموعة من األفراد بداللة عدد الكلمات في الدقيقة.

**: Median Me الوسيط**

الوسيط لمجموعة من القيم هو القيمة التي يقع ترتيبها وسط المجموعة عند ترتيب هذه القيم تصـاعدياً أو تنازلياً ، أي بعبارة أخرى هي القيمة التي تقسم المجموعة ( مجموعة البيانات ) إلى قسمين متساويين إذا كان عدد القيم فردي ، أما إذا كان عدد القيم زوجي فسيكون هناك قيمتان تتوسطان القيم ويكون الوسيط هنا هو متوسط تلك القيم بعد ترتيب القيم تصاعدياً أو تنازلياً ويمكن حسابه كما يلي :

**أ- للبيانات غير المبوبة :**

**مثال :**

استخرج الوسيط للبيانات اآلتية :

30 , 57 , 26 , 40 , 72 , 85 , 37

**الحل :**

. أو تنازلياً - نرتب القيم تصاعدياً

- نلاحظ عدد القيم (n) فإذا كان عدد القيم فردي فأن الوسيط يقابل القيمة التي نحصل عليها من القانون :

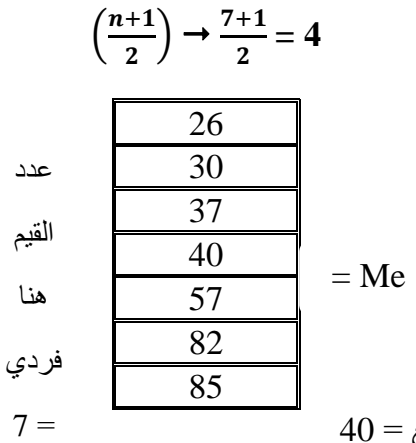

∴ الوسيط هو القيم ذات الترتيب الرابع = 40

 $\frac{n}{\varsigma}$  أما إذا كان عدد القيم زوجياً فأن الوسيط يقابل القيمة 2 والتي تقسيمها على 2.

**مثال :**

جد الوسيط للبيانات الآتية :

30 , 57 , 26 , 40 , 72 , 85 , 75

**الحل :**

: أو تنازلياً - نرتب القيم تصاعدياً

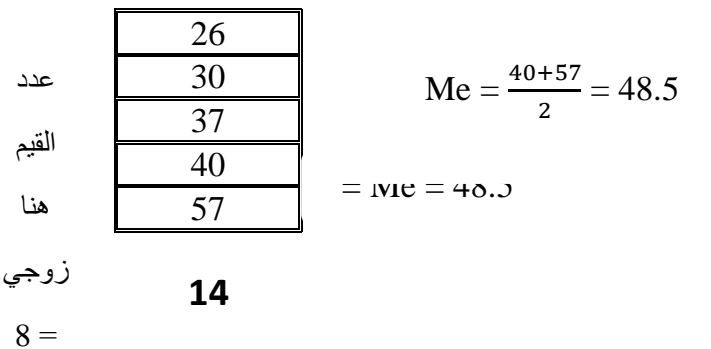

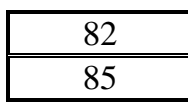

∴ الوسيط هو القيم ذات الترتيب الرابع = 40

**ب- الوسيط للبيانات المبوبة :**

يتم حساب الوسيط في البيانات المبوبة عن طريق الخطوات اآلتية :

$$
Me = Li + \left[\frac{\left(\sum f i\right)/2 - fi}{fi}\right] x C
$$

حيث أن :

- Li : الحد األدنى للفئة الوسيطة.
	- ع مجموع التكرارات.  $\sum f$ i
- Fi : التكرار المتجمع الصاعد للفئة قبل الوسيطية.
	- Fi : التكرار الحقيقي للفئة الوسيطية.
		- C : طول الفئة.
- إليجاد الوسيط يتم اتباع الخطوات اآلتية :
	- -1 عمل جدول تكرار متجمع صاعد.
		- -2 إيجاد التكرار الوسيط.

-3 تحديد الفئة الوسيطية وهي الفئة المقابلة للتكرار المتجمع الصاعد الذي يلي ترتيب التكرار الوسيط مباشرة.

**مثال :**

للجدول التكراري اآلتي استخرج الوسيط :

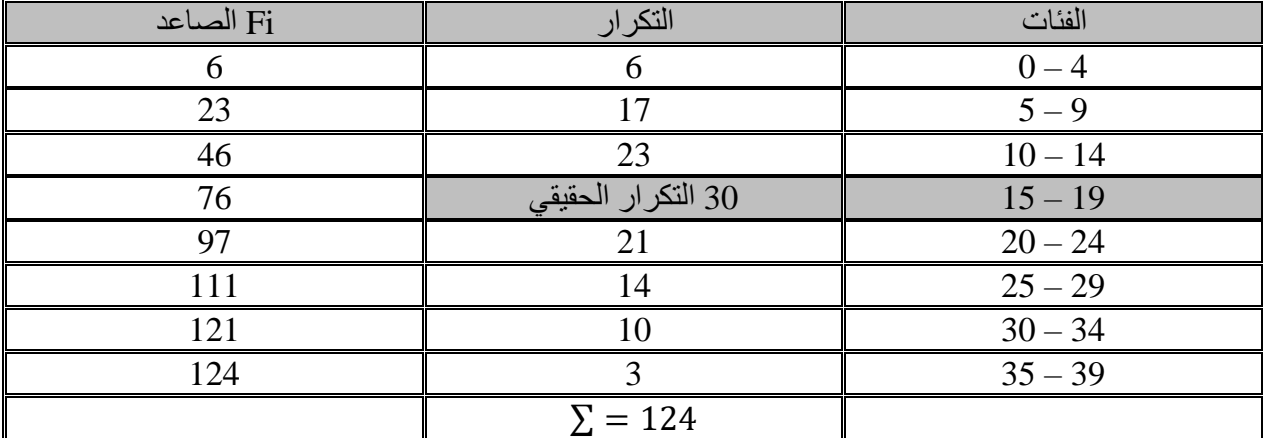

-1 نعمل تكرار متجمع صاعد. -2 نستخرج التكرار الوسيط وذلك عن طريق : 2 = 124 2 = 62 -3 نالحظ وقوع التكرار الوسيط على المتجمع الصاعد ، فإذا كان يقع بين تكرارين نأخذ التكرار الذي يليه مباشرة ، أما إذا كان التكرار الوسيط موجود فأنها نأخذه نفسه. -4 نحدد الفئة الوسيطية : وهي الفئة المقابلة للـ 76 على المتجمع الصاعد. : ∴ Li = الحد األدنى للفئة الوسيطة = 15 Fi = القيمة على المتجمع الصاعد التي تسبق التكرار الوسيط = 6 fi = التكرار الحقيقي للفئة الوسيطية = 30 C = طول الفئة الوسيطية = 5 -5 نطبق القانون ] + Li = Me (∑)/2 − ] x C

$$
Me = 15 + + \left[\frac{62 - 46}{30}\right] x 5
$$

 $Me = 17.666$ 

∑

لغرض التأكد من دقة الناتج يجب أن تكون قيمة الوسيط محصورة أو قريبة بين الحد الأدنى والحد الأعلى للفئة الوسيطية.

### **: Mode Mo المنوال**

وهي القيمة التي تتكرر أكثر من غيرها من المفردات ويسمى أيضاً ( الصفة الأكثر شيوعاً ) لذا فأنه يفضل حينما يكون المطلوب معرفة القيمة الأكثر شيوعاً كما في حالات التسوق والتسويق ، حيث يكون من المطلوب معرفة بيانات عن السلع والمواصفات الخاصة للشائع منها ويمكن حسابه كما يلي :

**أ- للبيانات غير المبوبة :**

هي القيمة التي تتكرر أكثر من غيرها.

**مثال :**

أحسب المنوال للمفردات اآلتية :

6 , 3 , 4 , 9 , 7 , 8 , 4

∴ قيمة المنوال هي القيمة رقم 4

**ب-** بالنسبة للبيانات المبوبة هناك طريقتان :

# **-1 طريقة الفروق :**

إليجاد المنوال نستعين بالمثال التالي :

### **مثال :**

للجدول التكراري التالي استخرج المنوال :

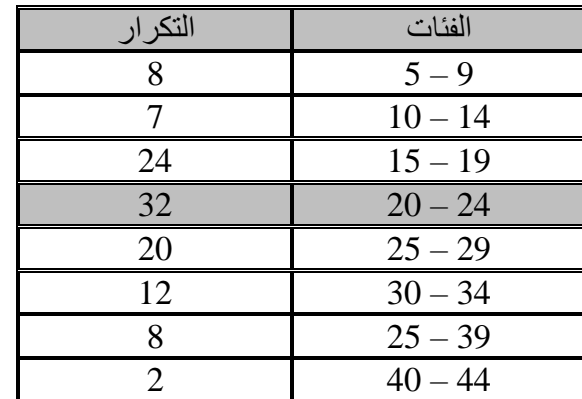

#### **الحل :**

-1 نستخرج الفئة المنوالية : وهي الفئة التي تقابل أكبر تكرار.

حيث أن :

1∆ : تكرار الفئة المنوالية ناقص التكرار السابق :

 $\Delta 1 = 32 - 24 = 8$ 

#### -2 نستخرج 1∆ و 2∆ :

حيث أن :

1∆ : تكرار الفئة المنوالية ناقص التكرار السابق :

 $\Delta 2 = 32 - 24 = 8$ 

2∆ : تكرار الفئة المنوالية ناقص التكرار الالحق :

 $\Delta$ 2 = 32 – 20 = 12

-3 نطبق قانون المنوال :

$$
Mo = Li + \left(\frac{\Delta 1}{\Delta 1 + \Delta 2}\right) x C
$$

حيث أن :

Li : الحد األدنى للفئة المنوالية.

C : طول الفئة المنوالية.

$$
Mo = 20 + \left(\frac{8}{8+12}\right) \times 5
$$

$$
Mo = 22
$$

**-2 طريقة العزوم :**

$$
Mo = Li + \left(\frac{\frac{1}{\sqrt{1-\sum_{i=1}^{n} x_i}}}{\sum_{i=1}^{n} x_i} \right) \times C
$$
  

$$
Mo =
$$

**العالقة بين األوساط اإلحصائية ) الوسط الحسابي والوسيط والمنوال ( :** يمكن معرفة حساب أي من األوساط اإلحصائية في حالة معرفة األثنين اآلخرين عن طريق العالقة اآلتية : X – Mo = 3 ( X – Me )

**مثال :**

جد المنوال إذا علمت أن الوسيط = 150 والوسط الحسابي يساوي 120 :

**الحل :**

$$
120 - Mo = 3 (120 - 150)
$$

$$
120 - Mo = -90
$$

$$
Mo = 120 + 90 = 210
$$

وللتأكد من صحة الحل نعود في المعادلة التي تمثل العالقة بينهم :

 $120 - 210 = 3 (120 - 150)$ 

 $-90 = -90$ 

#### **مثال :**

جد الوسط الحسابي إذا علمت أن المنوال = 280 والوسيط = 300 :

 $X - 280 = 3 (X - 300)$  $X - 280 = 3X - 900$  $3X - X = 900 - 280$  $2X = 620 \rightarrow X = \frac{620}{2} = 310$ 

نتحقق من صحة الحل :

 $310 - 280 = 3 (310 - 300)$ 

 $30 = 30$ 

**مالحظة :** تستخدم هذه العالقة في إيجاد الوسط الحسابي للبيانات المفتوحة :

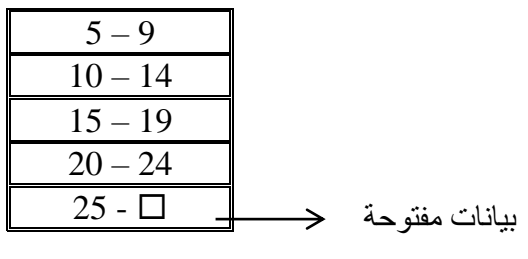

**مقاييس التشتت :**

ال تعتبر مقاييس التمركز كافة لوصف مجموعة من البيانات وصفاً كامالً ، فقد تتساوى بعض العينات في الوسط الحسابي بالرغم من اختالف توزيع بياناتها حول مركزها ) درجة تجانس البيانات ( ، مثل المجموعتين اآلتيتين من البيانات :

 $(95, 97, 100, 103, 105)$  (  $(50, 75, 100, 125, 150)$ 

حيث يلاحظ أن لهما نفس الوسط الحسابي والوسيط وهي ( 100 ) ، في حين المجموعتان مختلفتان من ناحية تشتتهما حول المركز أو الوسط ، وأن الدرجة التي تتجه بها البيانات الرقمية لالنتشار حول قيمة وسطها تسمى تشتت أو توزيع البيانات ، ومن أهم مقاييس التشتت المدى ، الانحراف المتوسط ، التباين ، والانحراف المعياري.

**أوالً : المدى Range :**

المدى : هو الفرق بين أكبر قيمة وأصغر قيمة.

**مثال :**

أحسب المدى لكل من المجمو عتين الآتيتين من البيانات :

 $Y = 12, 6, 7, 3, 15, 10, 18, 5$ A = 9 , 12 , 12 , 12 , 22 , 22 , 22 , 24  $R_Y = 18 - 3 = 15$  $R_A = 24 - 9 = 15$ ويلاحظ أن مداهما متساويان مما يوحي أن المدى أحياناً يكون مظللاً كونه يعتمد على القيمتين الطرفيتين واللتين كثير ما تكون شاذتين ، لذلك ظهرت الحاجة إلى مقاييس أكثر وضوحاً للتشتت.

**: The Mean Deviation MD المتوسط االنحراف : ًثانيا**

وهو متوسط الانحرافات المطلقة عن الوسط الحسابي ويتم حسابه وفق الآتي :

**-1 البيانات غير المبوبة :**

 $MD = \frac{\sum |x_i - x|}{n}$ 

**مثال :**

جد الانحراف المتوسط للقيم الآتية :

 $Xi = 9, 8, 6, 5, 7$ 

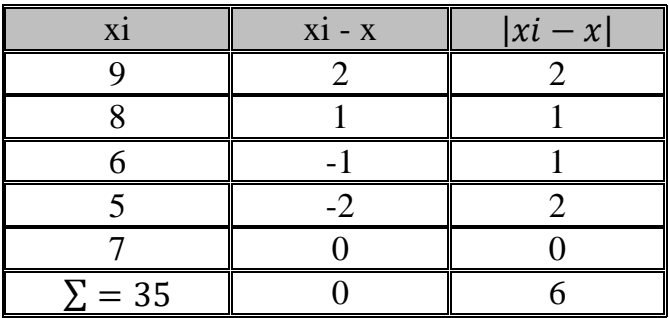

$$
MD = \frac{6}{5} = 1.2
$$

**-2 البيانات المبوبة :**

 $MD = \frac{\sum f i |xi - x|}{\sum f i}$ 

**مثال :**

جد الانحراف المتوسط لجدول التوزيع التكراري الآتي :

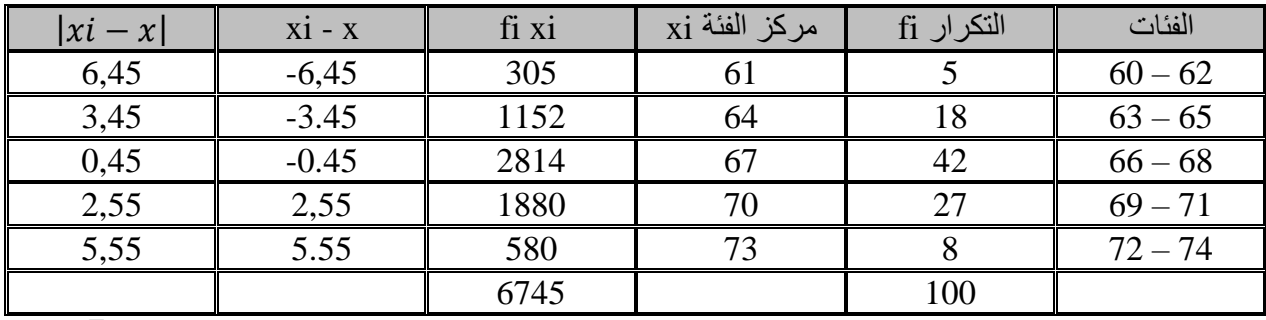

$$
X = \frac{\sum x i \, f i}{\sum f i} = 67,45
$$

MD = 
$$
\frac{\sum f i |x - x|}{\sum f i}
$$
  
MD = 
$$
\frac{226.5}{100} = 2,265
$$

# **ثالثاً : التباين S 2 : Variance**

نلاحظ أن مجموع انحراف عناصر ( مفردات العينة ) عن وسطها الحسابي  $\sum (xi - x)$  يساوي صفر ، ذلك بسبب كون قسم من الانحرافات يكون موجباً بينما الآخر يكون سالباً ، وللتغلب على هذه المشكلة فقد تم معالجتها بأخذ القيم المطلقة لالنحرافات في االنحراف المتوسط ، ويمكن معالجتها بطريقة أخرى إال وهي تربيع قيم االنحرافات للحصول على مجموع مربعات االنحرافات ، ويمكن حساب التباين كما يلي :

**-1 للبيانات غير المبوبة :**

$$
S^2 = \frac{\sum (xi - x)\dot{z}}{n}
$$

**مثال :**

جد التباين للقيم الآتية :

 $Xi = 9, 8, 6, 5, 7$ 

**الحل :**

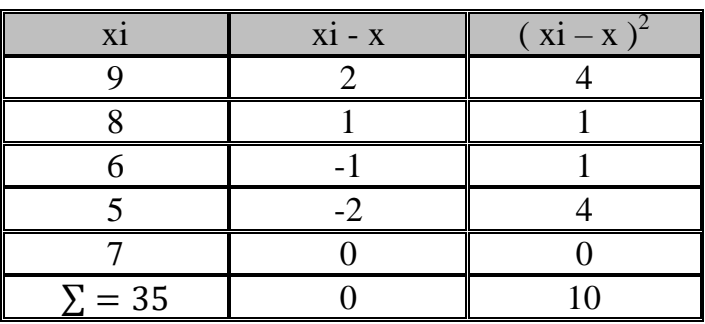

$$
S^2 = \frac{10}{5} = 2
$$

**-2 للبيانات المبوبة :**

 $S^2 = \frac{\sum f i(x - x)}{\sum f_i(x)}$ ∑

**مثال :**

جد التباين لجدول التوزيع التكراري اآلتي :

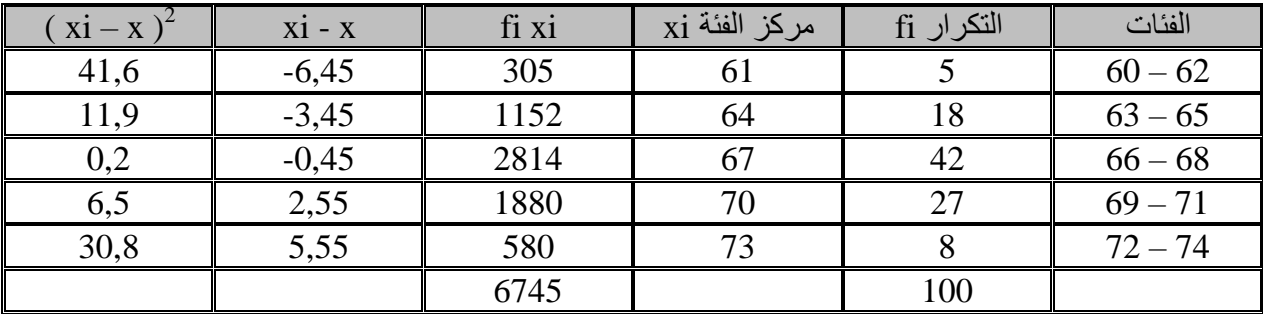

**الحل :**

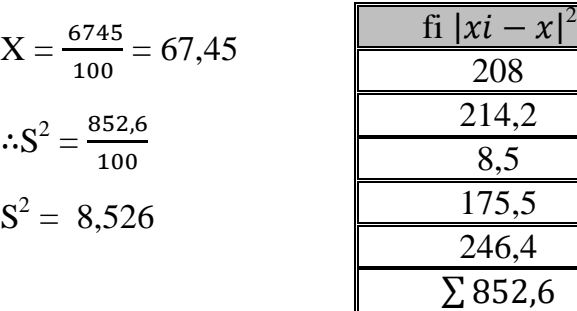

# **رابعاً : االنحراف المعياري S Deviation Standard :**

عند حساب التباين قمنا بتر بيع الانحر افات ، حيث تكون قيمة التباين مقاسة بمر بع الوحدات المستخدمة في قياس المشاهدات ، وال ضير في ذلك إال أن المشكلة تظهر عندما يكون مربع الوحدات غير ذي معنى أو غير مقبول ، فعند استخدام وحدات قياس مثل عدد العمال أو الكيلو غرام أو الدينار فأن التباين يكون ) عامل مربع أو كيلو غرام أو دينار مربع ) وهذه كلها غير ذات معنى ، وحلأ لذلك يتم إرجاع وحدات القياس إلى أصلها وذلك بأخذ الجذر التربيعي للتباين و هو ما يسمى بالانحراف المعياري أو ( القياسي ) إذ يكون مقاساً بالوحدات الأصلية.

**-1 االنحراف المعياري للبيانات غير المبوبة :**

$$
S = \sqrt{\frac{\sum (xi - x)2}{n}}
$$

**مثال :** 

جد الانحراف المعياري للقيم الآتية :

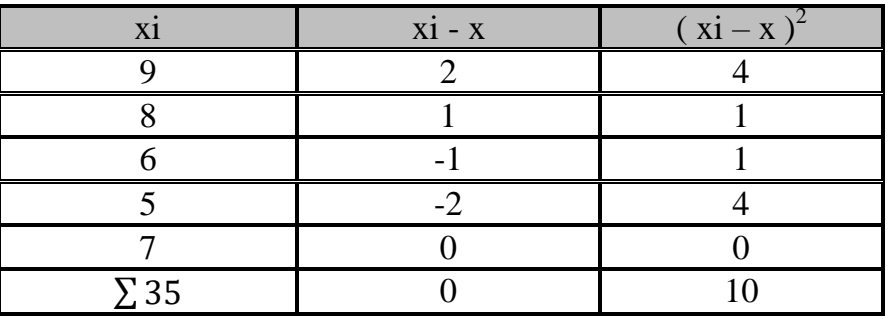

 $X = 7$ 

 $S = \sqrt{\frac{\sum (xi - x)2}{n}}$  $\frac{(i-x)2}{n} = \sqrt{\frac{10}{5}}$  $\frac{16}{5}$  = 1,414  $\therefore = \sqrt{S2} = 35$ 

**-2 االنحراف المعياري للبيانات المبوبة :**

وبأخذ الصبغة الآتية :

$$
S = \sqrt{\frac{\sum f i (x i - x) 2}{\sum f i}}
$$

**مثال :**

جد الانحراف المعياري لجدول التوزيع التكراري الآتي :

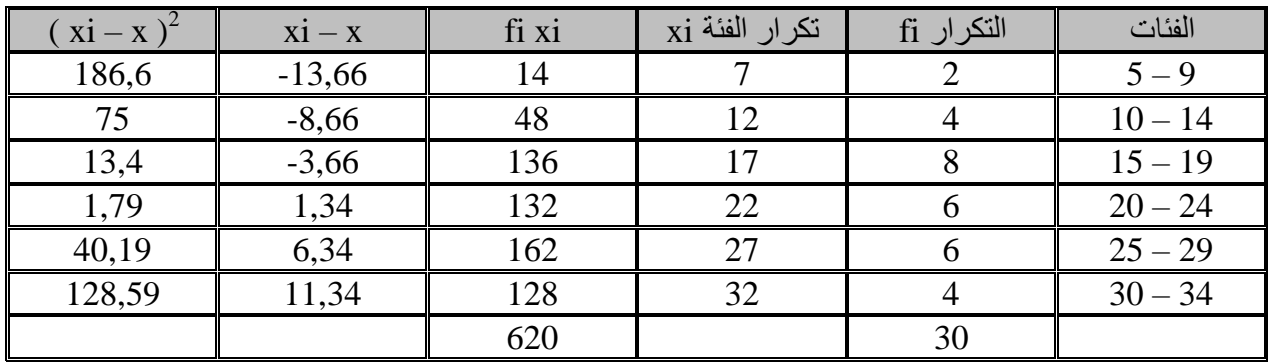

جد التباين لجدول التوزيع التكراري اآلتي :

$$
X = \frac{620}{30} = 20,66
$$

$$
\therefore S = \sqrt{\frac{1546,64}{30}}
$$
  

$$
S = \sqrt{51,55} = 7,17
$$

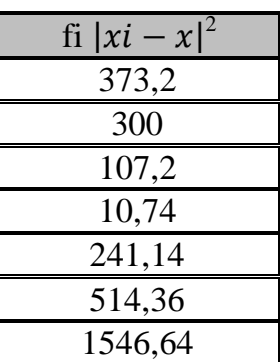

# **خامساً : الخطأ المعياري SE Error Standard :**

وهو عادة ما يصاحب الوسط الحسابي إلعطاء صورة واضحة ودقيقة عن البيانات وبحسب الطريقة اآلتية :

 $SE = \frac{S}{\sqrt{n}}$ 

### **مثال :**

للبيانات اآلتية استخرج الخطأ المعياري :

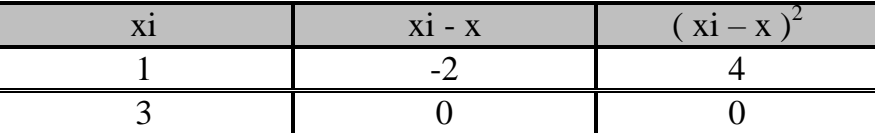

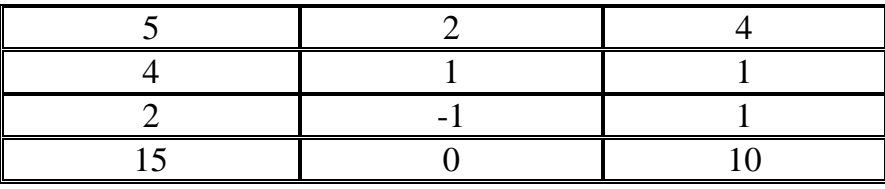

$$
X=\frac{15}{3}=3
$$

- $S^2 = \frac{(xi x) 2}{}$  $\frac{x(2)}{2} = \frac{10}{5}$  $\frac{16}{5}$  = 2
- $S = \sqrt{S2} \rightarrow \sqrt{2} = 1.414$
- $SE = \frac{S}{\sqrt{n}} = \frac{1.414}{\sqrt{5}}$  $\frac{.414}{\sqrt{5}} = \frac{1.414}{2.236}$  $\frac{1.414}{2.236} = 0.63$ 
	- ويجب أن يكتب الوسط الحسابي بالشكل اآلتي : 0,63 ∓ 3 = Mean

أي أن الوسط الحسابي الحقيقي هو 3.63 ~ 2,37 = Mean

**مالحظة :** العينات ذات الخطأ المعياري األقل أفضل من العينات ذات الخطأ المعياري األعلى.

### **: Coefficient of Variation C.V االختالف معامل : ًسادسا**

ويستخدم هذا المؤشر والذي هو عبارة عن نسبة االنحراف المعياري على الوسط الحسابي للمقارنة بين عينتين إذا كانت وحدة القياس بينهما مختلفة ( كالوزن والطول ) أما إذا كانت وحدات القياس مشتركة فالخطأ المعياري يكفي للمقارنة ، ويحسب وفق الصيغة اآلتية :

 $C.V. = \frac{s}{x}$ 

**مثال :**

من المثال السابق جد معامل االختالف V.C :

 $C.V = \frac{S}{x} = \frac{1.414}{3}$  $\frac{414}{3} = 0.47$ 

**اختبار الفرضيات :**

عندما يقوم الباحث بإجراء بحثه فأنه يختار عينة محدودة العدد طبقاً إلمكانياته ، ألنه ال يستطيع أن يطبق البحث على المجتمع األصلي بأكمله ، لكنه عندما يستخرج نتيجته فأنه يكون في دالة شك هل النتيجة راجعة إلى مجرد صدفة أم إلى ظاهرة حقيقية في المجتمع األصلي، ويقتضي هذا تكرار البحث عدة مرات واختيار عينات مختلفة من المجتمع الأصلي للتأكد من أن النتائج التي حصل عليها لا تختلف باختلاف العينات التي يجري عليها البحث ، أن تكرار التجربة يحتاج إلى وقت وجهد ونفقات لذا فأن مقاييس الداللة اإلحصائية ومن خالل اختبار الفرضيات على الباحث هذا التكرار فهي تبين إلى أي حد يستطيع أن يتأكد من ثبات نتائجه وإلى أي حد يستطيع إرجاعها إلى عامل الصدفة.

**صياغة الفرضيات اإلحصائية :**

الفرضية الإحصائية عبارة عن أدعاء ( قد يكون صائباً أو خطأ ) حول معلمة أو أكثر لمجتمع أو لمجموعة من المجتمعات. وعامة يصاغ الفرض اإلحصائي بشكل عدم وجود اختالف أو عدم وجود عالقة وتسمى فرضية العدم ويرمز لها بالرمز 0H وهذه الفرضية تنطلق منها وتتمسك بها وال نرفضها إال إذا توفرت دالئل قوية من العينة تقود إلى رفضها ، وإلى جانب فرضية العدم توجد الفرضية البديلة ويرمز لها بالرمز 1H وهذه الفرضية يجب أن تكون  $H_0$ صحيحة في حالة عدم صحة  $H_0$ .

يجر ي الاختبار وتكون نتيجته أما رفض  $_{\rm H_0}$  أو قبولها ، فإذا كان القر ار قبول  $_{\rm H_0}$  يعني ذلك أن الاختلاف . ناتج عن الصدفة وليس حقيقياً

### **تحديد مستوى المعنوية :**

كلمة معنوية ) Significance ) أو مؤكد تعني بأن الفروق بين القيم النظرية للمجتمع والقيم الناتجة من العينة الحقيقية وكبيرة بحيث ال يمكن أن نعزى إلى الصدفة ، وعادة يختار الباحث مستوى المعنوية عند وضع تصميم التجربة منذ البداية ، ويتوقف اختيار مستوى المعنوية على طبيعة البحث نفسه وهناك مستوين معنويان شائعان في أغلب العلوم التطبيقية ، حيث نختار ∝ مساوية %5 أو %1 على األكثر.

ويقصد بمستوى معنوية %5 أن المساحة تحت المنحنى = 1 وأن %95 من القيم يقع داخل مجال قدره m S2 + وهذا يعني أن المفردة التي يكون أغراضها عن المتوسط أكثر من انحرافين معياريين هي من مفردات المجتمع باحتمال %5 وأنها ليست من مفردات المجتمع باحتمال قدره %95 ، فإذا رفضنا اعتبار هذه المفردة ضمن مفردات المنطقة تكون خطأ باحتمال قدره %5 وعلى صواب باحتمال قدره %95 وتسمى منطقة الرفض بمستوى دلالة ( 5 ≪ = ∞ ) وعلى هذا فأن مستوى ال<u>معنوية 5% يمث</u>ل احتمال رفض فرضية العدم إذا كانت صحيحة.

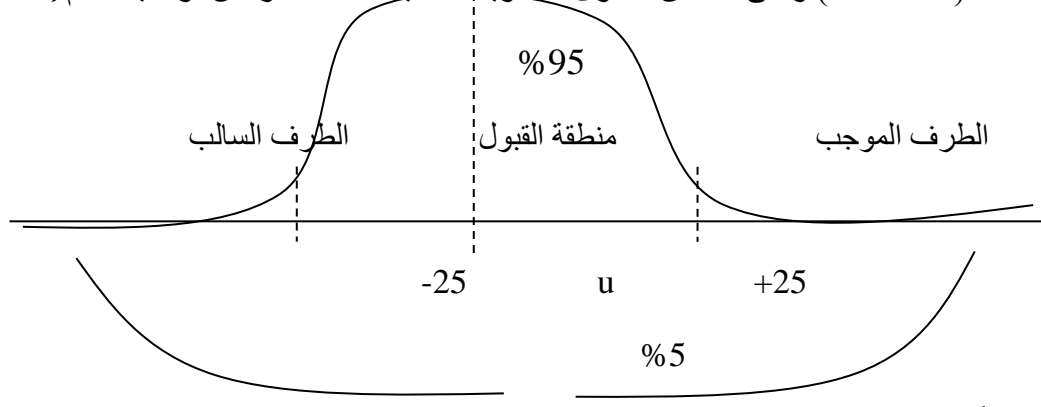

### **أوالً : اختيار متوسط مجتمع واحد :**

يتم هنا مقارنة متوسط عينة بمتوسط المجتمع لبيان هل أن العينة تنتمي لهذا المجتمع أم ال ؟ فإذا كانت نتيجة الاختبار ايجابية يعني أن متوسط العينة المحسوب لا يختلف جوهرياً عن متوسط المجتمع.

# **-1 االختبار في حالة معلومية تباين المجتمع S 2 :**

 ${\rm H}_0:{\rm m}={\rm m}_0$  يستند الاختبار إلى فرضية تقول أن الوسط الحسابي للمجتمع يساوي قيمة معينة حيث أن : m = الوسط الحسابي للمجتمع. و قيمة معينة معلومة. $\mathrm{m}_0$ تباين لمجتمع معلوم. $\mathbf{S}^2$ ويمكن تحديد منطقة الرفض والقبول اعتماداً على الفرضية البديلة والتي تأخذ الصيغ اآلتية :

أي أن الوسط الحسابي للمجتمع لا يساوي القيمة المعينة  ${\rm m_0}$  وفي هذه الحالة تكون منطقة الرفض  ${\rm H_1} = {\rm m} \neq {\rm m_0}$ على جانبي المنحنى. . أي أن منطقة الرفض ستقع على يمين منحنى توزيع x.  ${\rm H}_1={\rm m}>{\rm m}_0$ . أي أن منطقة الرفض ستقع على يسار منحنى توزيع x . **فرضيات التحليل :** - العينة ينبغي أن تكون عشوائية. - توزيع العينة ينبغي أن يكون طبيعياً أو قريباً منه. ـ تباين المجتمع معلوم  $\mathrm{S}^2$ . وتمثل اإلحصائية Z المنطقة الحرجة من خالل تحويل القيم العشوائية xi إلى قيم طبيعية معيارية zi باستخدام الصيغة اآلتية :

$$
Z = \frac{x-m}{s/\sqrt{n}} = r z = \frac{x-m}{6/\sqrt{n}}
$$

حيث أن  $6^2$  تمثل تباين المجتمع.

### **مثال :**

أظهرت نتائج اإلحصاء السكاني لبلد ما إن متوسط حجم األسرة في ذلك البلد يبلغ 6,5 فرد ، وأن االنحراف المعياري لحجم األسرة فيه يبغ 3,5 أخذت عينة من 100 أسرة في العاصمة فوجد أن متوسط حجم األسرة يبلغ 7,1 فرد.

**المطلوب :** اختبر االدعاء بأن متوسط حجم األسرة في العاصمة هو أعلى من المتوسط العام لذلك البلد عند مستوى  $0.1,645 = 1,645 = 1,645 = 1$  معنوية 5 % إذا علمت أن قيمة z

#### **الحل :**

-1 صياغة الفرضية اإلحصائية : أن فرضية العدم هنا :

 $H_0 = m = 6.5$ 

 $H_1 = m > 6.5$ 

-2 تطبيق اإلحصائية :

$$
Z = \frac{x - m}{6\sqrt{n}} \qquad \quad z = \frac{7,1 - 6,5}{3,5\sqrt{100}} = \frac{0,6}{0,35} = 1,71
$$

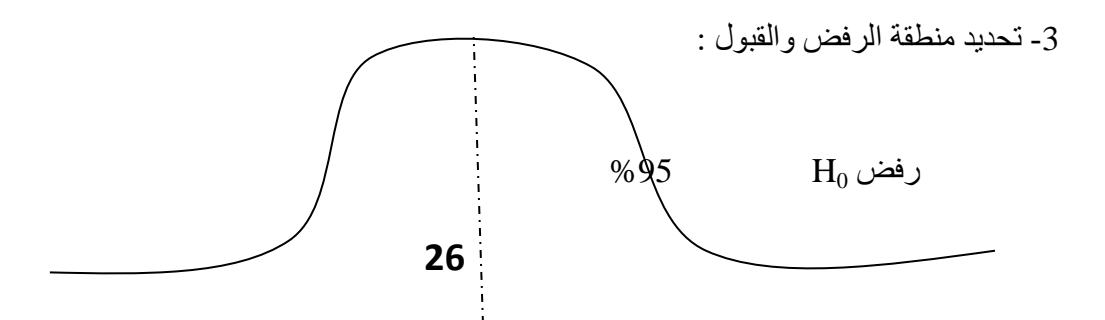

الجدولية  $Z = 1,645$ 

-4 اتخاذ القرار اإلحصائي :

وحيث أن قيمة z المحتسبة والبالغة 1,71 تقع في منطقة رفض H<sub>0</sub> وهي أكبر من قيمة z الجدولية والبالغة 1,645 ، إذاً نرفض فرضية العدم ( فرضية تساوي المتوسطين ) ونقبل الفرضية البديلة ، أي نستنتج وبثقة 95% أن متوسط حجم الأسرة في العاصمة هو أكبر من متوسط البلد المذكور .

**مثال :**

أخذت عينة مكونة من 16 شاباً بالغاً وكان متوسط الطول لهم 156 سم وكان الانحراف المعياري للمجتمع معلوما 5 سم اختير الفرض القائل أن متوسط المجتمع الذي أخذت منه هذه العينة هو 160 سم ، وذاك عند مستوى ً  $\propto$  معنوية 0,05 $\propto$  .

**الحل :**

 $H_0 = m = 160$  cm  $H = M \neq 160$  cm

$$
Z = \frac{x-m}{6/\sqrt{n}} = \frac{156-160}{5/\sqrt{16}} = 1,6
$$

وتحدد منطقة قبول ورفض  $_{\rm H_0}$  بالفترة ( 1,96 . 1,96 ) وباستخدام جدول Z للقيم الحرجة من طرفين عند 0,05  $\propto$  وحيث أن قيمة Z المحتسبة تساوي 1,6- تقع داخل منطقة قبول  $_{\rm H_0}$  لذا تقبل فرضية العدم ، حيث أن متوسط طول الأفراد البالغين في هذا المجتمع هو 160 سم وبدرجة ثقة 95%.

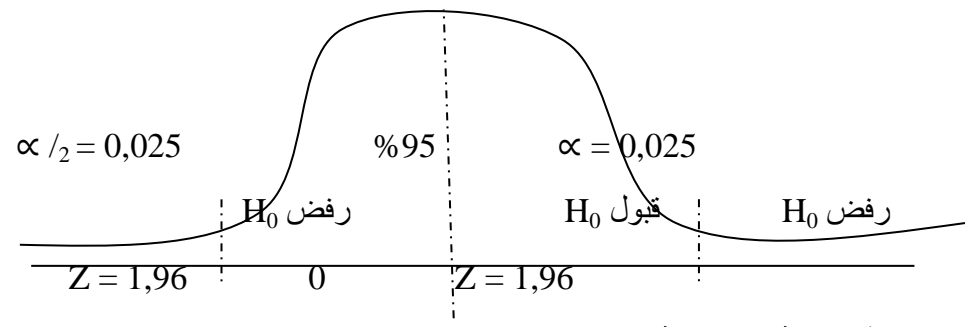

**-2 االختبار في حالة مجهولية التباين :**

إذا كان تباين المجتمع مجهولأً  $6^2$  حيث يكون أحياناً من الصعب معرفة ذلك التباين فأنه يكون لدينا حالتين هما :

 $\rm t_{0} = \frac{x-m}{z~t/m}$ أ- أن الإحصـائية التي تستخدم لاختبار فرضية العدم هي  $\frac{x-m}{z~t/m}$ والتي تتبع توزيع t بدرجة حرية 7 وسيتم  $t_0 = \frac{x-m}{s/\sqrt{n}}$ . توضيح ذلك الحقاً

ب- استخدام تباين العينة 2°S ليحل محل تباين المجتمع 2°G على أن يكون حجم العينة المحسوبة كبيراً( 30≤ n ) إذ يكن استخدام العينة الكبيرة S $^2$  عوضاً عن تباين المجتمع غير المعلوم لأن S $^2$  هو مقدار جيد  $6^2$  ولأنه لا يتغير كثيراً  $\rm Z = \frac{x - m}{z + \bar{c}}$  من عينة لأخرى مادام حجم العينة كبيراً ( 30  $\rm n \geq 30$  ) وعندئذ فأن الإحصائية لازالت تقريباً تتوزع Z =  $\frac{x-m}{s\,/\!\sqrt{n}}$ توزيعاً طبيعياً قياسياً ( Z ).

**مثال :**

في عينة شملت ( 150 ) مراجعاً لإحدى المستشفيات ، تم الاستفسار منهم عدد المراجعات للمستشفى خلال السنوات الثالثة الماضية أتضح بأن المتوسط 4,8 = x وبانحراف معياري 3,1 = S ، فهل هذه النتيجة تتطابق مع أدعاء إدارة المستشفى بأن مراجعة كل شخص ال تقل عن 5 مرات ) 5 ≤ m ) خالل نفس الفترة وعند مستوى  $\propto$  معنوية مقدار ه  $\propto$   $0.01$ 

**الحل :**

 $H_0 = m \geq 5$ 

 $H_1 = m < 5$ 

وحيث أن الفرضية البديلة تشير إلى قبولها فقط في حالة 5 > m فأن االختبار هو من طرف واحد وأن قيمة Z الجدولية عند مستوى معنوية 0,01 هو .2,32

 $Z = \frac{x-m}{s/\sqrt{n}} = \frac{4,8-5}{3,1/\sqrt{15}}$  $\frac{4,6}{3,1/\sqrt{150}} = -0.79$ 

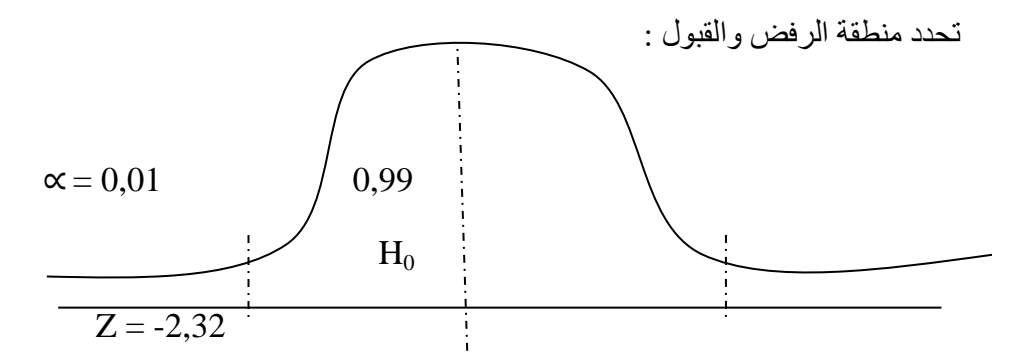

وحيث أن قيمة Z المحتسبة تقع في منطقة قبول H<sub>0</sub> ، لذا تقبل فرضية العدم ونستنتج أن أدعاء إدارة . المستشفى كان صحيحاً

**ثانياً : اختبارات تتعلق بمتوسطين :**

عندما يراد المقارنة بين متوسطي مجموعتين فأن العمل سينصب على اختبار إذا كان الفرق بين . المتوسطين يعزى إلى الصدفة أم أن هذا الفرق جوهرياً

فإذا كان هناك مجتمعين وسطهما الحسابي  $\rm m_{1}$  و  $\rm m_{2}$  وتباينهما  $\rm 6_{1}^{2}$  و  $\rm 6_{2}^{2}$  يتم اختيار الفرضية القائلة أن الفرق بين المتوسطين يساوي قيمة معينة ، أي :

 $H_0 = m_1 - m_2 = d_0$ حيث أن  ${\rm d}_0$  هي القيمة المعينة المعلومة ، أما الفرضية البديلة  ${\rm H}_1$  فستكون واحدة من الفرضيات البديلة اآلتية :

 $H_1 : m_1 - m_2 \neq d_0$ 

 $H_1$ :  $m_1 - m_2 > d_0$ 

 $H_1 : m_1 - m_2 < d_0$ 

وعندما تكون  $\rm d = 0$  فان معنى فرضية العدم  $\rm H_{0}$  أن المتوسطين متساويين ويعتمد هذا الاختبار على نظرية توزيع المعاينة للمتغير العشوائي ( الإحصائية ) (  ${\rm x_1-x_2}$  ) فأن كان (  ${\rm x_1-x_2}$  ) هو الفرق بين متوسط : العينتين المستقلتين ذات الحجم  $\rm n_{1}$  و  $\rm n_{2}$  كبيرين وإذا علم تباين المجتمع  $\rm 6_{1}{}^{2}$  و  $\rm 6_{2}{}^{2}$  فأن

$$
Z = \frac{(x_1 - x_2)}{\sqrt{\frac{S_2}{n_1} + \frac{S_2}{n_2}}}
$$

#### **مثال :**

أجريت دراسة للمقارنة بين متوسطي أعمار سكان المدن والقرى وكان أعمار سكان المدن يتبع توزيع طبيعية وبانحراف معياري 7 $\tau=6$  سنوات وأعمار سكان القرى يتبع توزيع طبيعي بانحراف معياري 9 $\epsilon_2=6$  وقد  $\rm{n_{2}}=25$  أخذت عينة من سكان المدن  $\rm{n_{1}}=20$  فقد كان متوسط أعمارهم 63 سنة وكذلك عينة من سكان القرى 25 شخصا 60 سنة. ًكان متوسط أعمارهم

اختير الفرض القائل بعدم وجود اختالف معنوي بين متوسطين أعمار المجتمعين عند مستوى معنوية أن قيمة Z الجدولية = .2,58 0,01 ، علماً

**الحل :**

-1 صياغة الفرض اإلحصائي :

 $H_0 : m_1 - m_2 \neq d_0$ 

 $H_1 : m_1 - m_2 \neq d_0$ 

-2 اختيار اإلحصائية ثم حسابها :

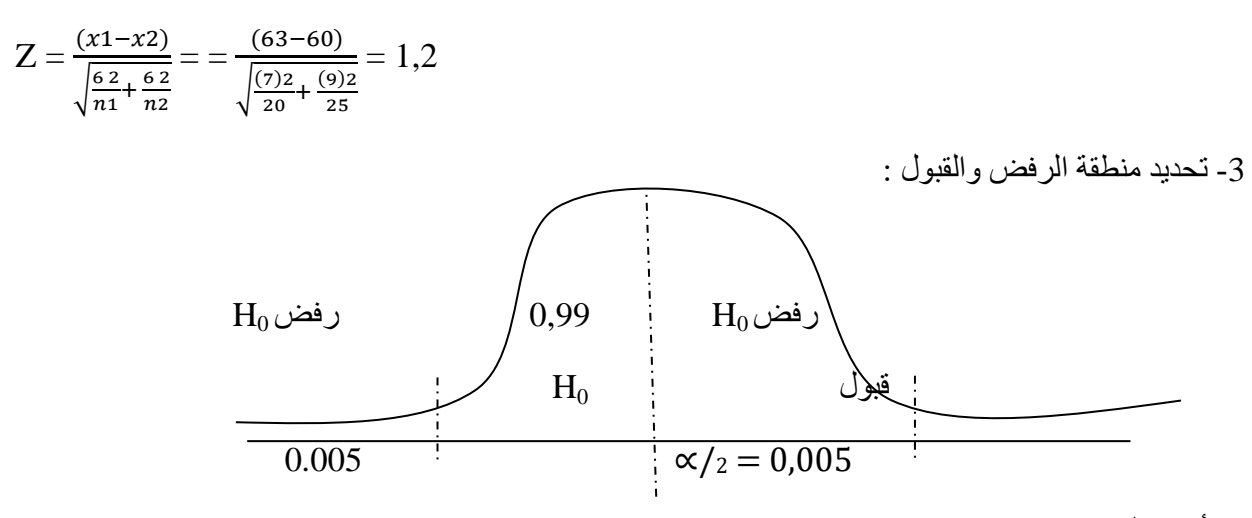

-4 أتخاذ القرار اإلحصائي :

بما أن قيمة 1,2  $=Z$  المحتسبة واقعة في منطقة القبول ، لذلك لا يمكن رفض فرضية العدم  $\rm H_{0}$  القائلة بأن أعمار سكان المدن لا يختلف عن متوسط أعمار سكان القرى وبمستوى ثقة 0,99.

### **تحليل االرتباط Analysis Correlation :**

يهتم تحليل االرتباط بقوة العالقة بين متغيرين أو أكثر ، مثل العالقة بين مهارة العاملين واإلنتاجية أو بين سعر السلعة والكمية المطلوبة ، وتقاس العالقة بمؤشر إحصائي يدعى معامل االرتباط ويرمز له بالرمز ) r ) وهناك عدة أنواع من معامالت االرتباط منها البسيط والجزئي ومعامل ارتباط الرتب ومعامل ارتباط فاي ... الخ.

**خصائص معامل االرتباط :**

-1 تتراوح قيمة معاملة االرتباط بين سالب واحد والواحد الصحيح :

 $-1 < r < 1$ 

إذ يمكن الحكم على قوة العالقة من حيث درجة قربها أو بعدها عن ) ∓1 (.

2- تكون قيمته تساوي صفراً عندما يكون المتغيران مستقلان عن بعضهما تماماً ، ويكون مساوٍ للواحد الصحيح عندما يكون الارتباط تاماً.

3- تكون قيمته موجبة عندما يكون الارتباط بين المتغيرين طردياً ويكون قوياً عندما يكون معامل الارتباط قريباً من الواحد الصحيح وضعيفاً عندما يكون قريباًمن الصفر.

4- تكون قيمته سالبة عندما يكون الارتباط بين المتغيرين عكسياً ويكون قوياً عندما يكون المقدار السالب قريباً من ( -1 ( ، وضعيفاً عندما يكون المقدار السالب قريباًمن الصفر.

### **أوالً : معامل ارتباط بيرسون :**

ويرمز له بالرمز rp وهو معامل ارتباط خطي بسيط يقيس قوة واتجاه العالقة بين متغيرين فقط ، وهذان المتغير إن هما متغير إن كميان أي يعبر عنهما بالأرقام ، ويحسب المعامل وفق القانون الآتي :

 $\text{rp} = \frac{n \sum xY - \sum x \sum Y}{\sqrt{\sum x \sum y} + \sum y \sum z}$  $\sqrt{[n \sum x^2] - [n \sum Y - (\sum Y)^2]}$ 

**مثال :**

جد قوة واتجاه العالقة بين سعر السلعة x والكمية المطلوبة Y باستخدام مقابل ارتباط بيرسون :

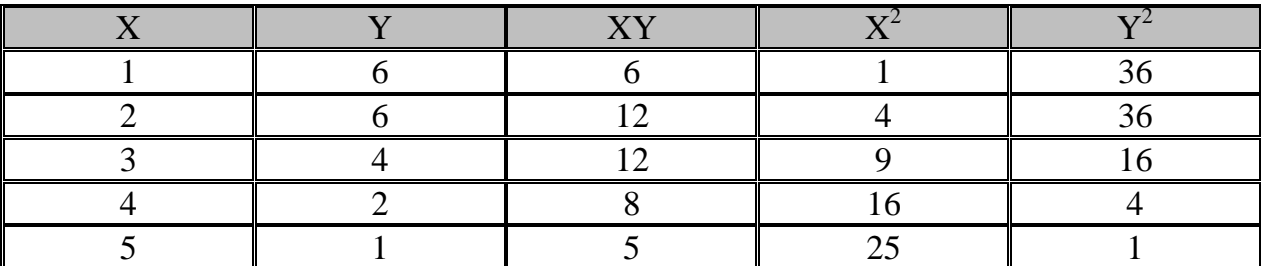

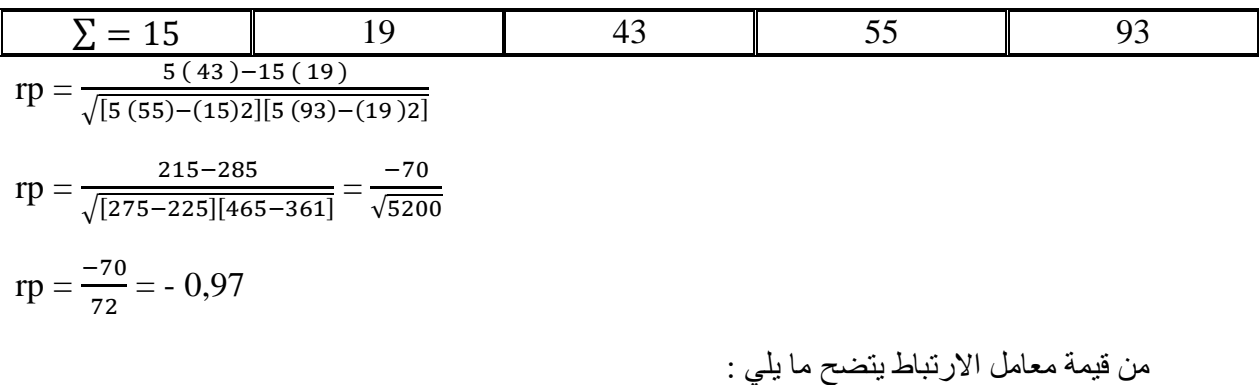

-1 هناك ارتباط قوي بين سعر السلعة والكمية المطلوبة كون أن قيمة معامل االرتباط يساوي -0,97 وهي قريبة جداً من 1-.

-2 العالقة بين السعر والكمية المطلوبة هي عالقة عكسية بدليل اإلشارة السالبة لمعامل االرتباط.

3- هذه العلاقة تتفق مع المنطق ( كلما ارتفع سعر السلعة انخفض الطلب عليها ).

**مثال :**

إذا كانت ساعات الدراسة في مادة اإلحصاء لخمسة طالب متمثلة ب x وكانت درجات هؤالء الطلبة متمثلة بـ x ، فهل هناك عالقة بين ساعات الدراسة والدرجات التي حصل عليها الطلبة من خالل معامل ارتباط بيرسون.

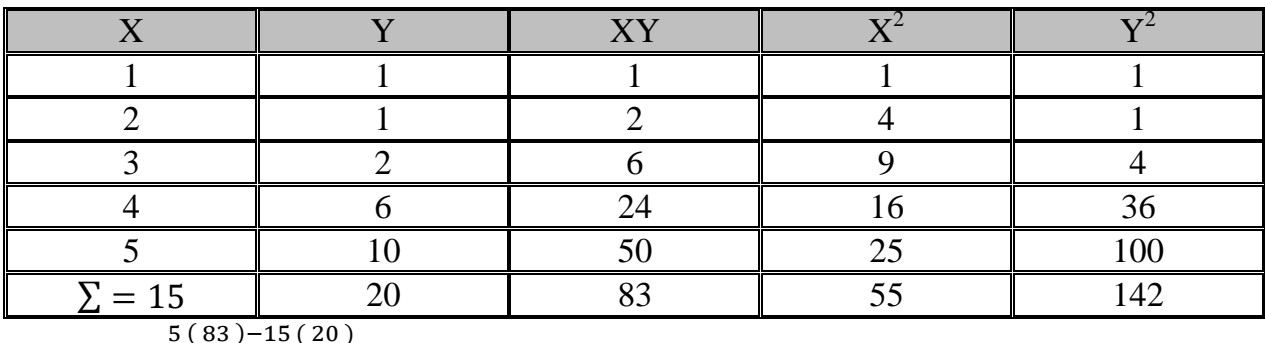

$$
rp = \frac{3(83)-13(20)}{\sqrt{[5(55)-(15)2][5(42)-(20)2]}}
$$

$$
rp = \frac{415 - 300}{\sqrt{[275 - 225][710 - 400]}}
$$

$$
rp = \frac{115}{124} = -0.93
$$

من قيمة معامل االرتباط يتضح ما يلي :

-1 هناك ارتباط قوي بين عدد ساعات الدراسة ودرجات الطلبة.

2- العلاقة طردية بدلالة الإشارة الموجبة ( كلما زادت ساعات الدراسة زادت الدرجات ).

-3 تتفق مع المنطق.

-1 قوة معامل االرتباط تعتبر مؤشر مهم على وجود عالقة بين المتغيرين إال أنه ال يمكن االعتماد عليها على قوة معامل الارتباط فقط ، وإنما يجب أن يكون معنوياً وذلك من خلال مقارنة r المحتسبة مع r الجدولية في جدول القيم الحرية ، فإذا كانت r المحتسبة أكبر من r الجدولية كان االرتباط معنوي والعكس صحيح.

-2 تختلف درجة قوة معامل االرتباط باختالف العلوم ، فعلى سبيل المثال في العلوم الطبية ال يمكن اعتماد معامل ارتباط أقل من %90 ، أما في العلوم الزراعية فيمكن اعتماد %60 إال أنه بصورة عامة إذا زادت قيمة r عن %70 يعتبر هناك ارتباط قوي بين المتغيرين.

**ثانياً : معامل ارتباط الرتب ) سبيرمان ( :**

وهو معامل ارتباط ثنائي يصلح في المتغيرات الكمية والنوعية وهو أقل من معامل ارتباط بيرسون ، ويمكن إيجاد معامل ارتباط سبيرمان حسب الخطوات اآلتية :

- -1 إعطاء رموز رقمية للبيانات النوعية ) الرتب ( لكل من X و Y.
	- $\rm{d}$  نستخرج الفرق بين رتب  $\rm{X}$  ورتب Y بعمود جديد هو  $\rm{d}$ .
		- $\mathrm{d}^2$  نقوم بتربيع الفرق بعمود آخر هو  $\mathrm{d}^2$ .
		- -4 تطبيق قانون سبيرمان إليجاد معامل االرتباط.

 $rs = 1 - \frac{6 \sum d2}{r}$  $n(n2-1)$ 

**مثال :**

 $\rm{Y}$  كانت تقديرات مجموعة من الطلبة في مادتي التحليلات  $\rm{X}$  والإحصاء  $\rm{Y}$  كما يأتي :

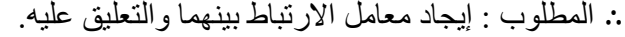

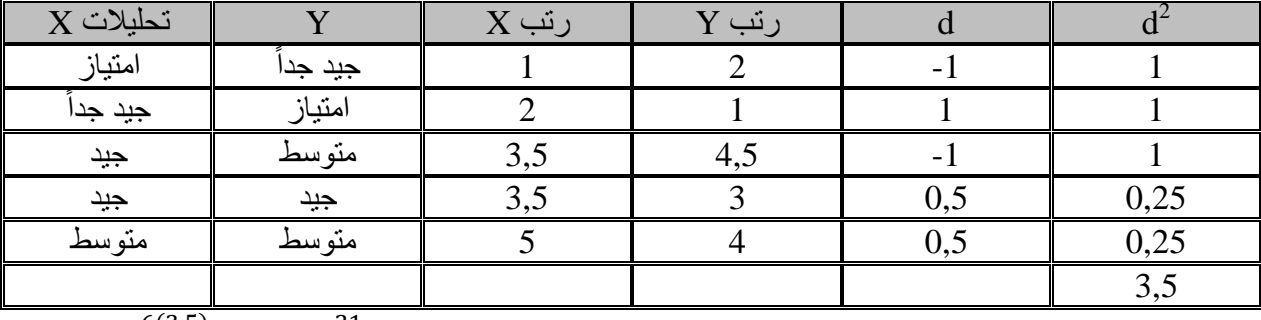

$$
rs = 1 - \frac{6(3,5)}{5(25-1)} \rightarrow 1 - \frac{21}{5(24)}
$$

$$
rs = 1 - \frac{21}{120} \rightarrow 1 - 0,175 \rightarrow rs = 0,82
$$

**التعليق :**

-1 ان قيمة rs هي 0,82 وهذا يعني أن هناك عالقة ارتباط قوية بين تحصيل الطالب في التحليالت وتحصيله في اإلحصاء.

-3 تتفق هذه العالقة من النظريات التربوية.

### **مثال :**

تهتم إحدى المؤسسات بوضع طريقة الختبار المتقدمين لمراكز وظيفية بدالً من طريقة المقابلة ، وللمساعدة في البحث عن قرار لالختيار فأن ثمانية من المتقدمين سوف يتعرضون إلى الطريقتين وكانت النتائج كما يلي :

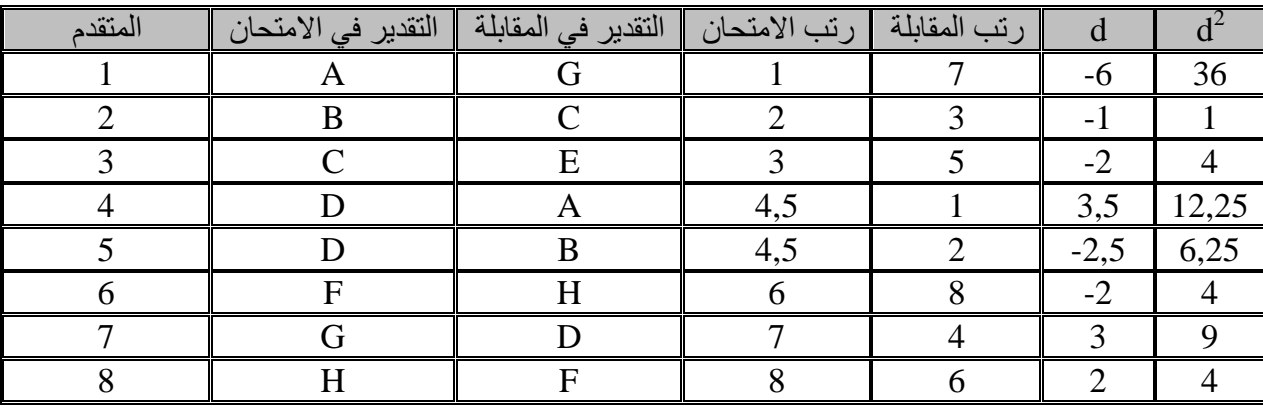

rs = 
$$
1 - \frac{6(76.5)}{8(64-1)} \rightarrow 1 - \frac{465}{504} = 76.5
$$

 $rs = 1 - 0.9 \rightarrow rs = 0.1$ 

وهذا يعني أن العالقة بين درجة المقابلة ودرجة االمتحان ضعيفة وأن العالقة طردية بدليل اإلشارة الموجبة ، إلا أنها لا يمكن الاعتماد عليها كون أن قيمة معامل الارتباط أقل من 70% ، وهذا يعني أن المتقدم المتفوق في االمتحان ليس بالضرورة يتجاوز اختبار المقابلة.

### **تحليل االنحدار Analysis Regression :**

عرفنا أن الارتباط هو علاقة بين متغيرين يمكن قياسها رقمياً بمعامل عددي يحدد قوة واتجاه العلاقة ، أما الانحدار هو النموذج الرياضي الذي يصف العلاقة بين هذين المتغيرين ، و هو أيضاً الطريقة البيانية التي تصور العلاقة بين المتغير ات ويستخدم الانحدار في تفسير أحد المتغيرين أذا عرف الآخر .

إذن فاالنحدار هو محاولة تقدير األثر الكمي للمتغير النسبي على المتغير النتيجة ، وهذا التقدير يوضح مقدار التغير في المتغير التابع إذا تغير المستقل بمقدار وحدة واحدة أو بنسبة 100 %.

والانحدار أما أن يكون بسيط أي بين متغير مستقل والآخر تابع أو أن يكون متعدداً أي بين عدة متغيرات مستقلة ومتغير تابع ، هذا من ناحية ومن ناحية أخرى أما أن يكون خطياً أي هناك علاقة خطية مستقلة بين المتغير المستقل والتابع أو أن يكون لا خطياً مثل الدالة اللوغارتمية ، الأسية ، اللوجستية ... الخ ).

وأن أغلب العالقات بين المتغيرات في جميع العلوم ومنها الهندسة هي عالقات ال خطية ومن العبث االكتفاء بتقدير العالقة الخطية واعتبارها ممثالً عن واقع العالقة بين المتغيرات ، ومع ذلك يكون موضوع االنحدار الخطي هو الموضوع األساس لفهم بقية أنواع االنحدار.

### **االنحدار الخطي البسيط regression Linear Simple :**

ويعني انحدار Y على X أي تقدير الأثر الكمي لــ X على Y ويمكن استخدام عدة طرق في تقدير هذا الأثر غير أن أفضل هذه الطرق هي طريقة االنحرافات عن الوسط الحسابي أو ما يسمى ) طريقة المربعات الصغرى الاعتيادية ) ، وتأخذ معادلة الانحدار الصيغة التالية :

 $Y = \alpha + BX$ 

**مثال :**

من البيانات التالية قدر معادلة انحدار Y على X :

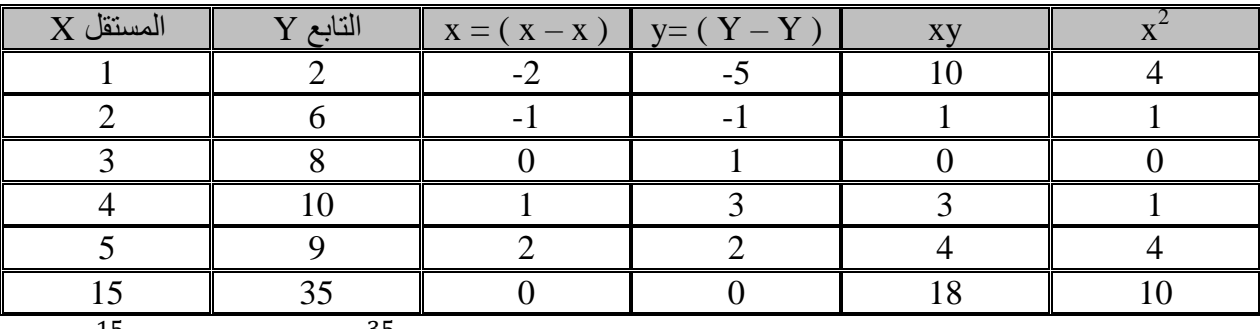

$$
X = \frac{15}{5} = 3 \qquad Y = \frac{35}{5} = 7
$$

 $Y = \alpha + BX$ 

$$
B = \frac{\sum xy}{\sum x^2} = \frac{18}{10} = 1,8
$$
  
\n
$$
\alpha = Y - BX \rightarrow \alpha = 7 - 1,8 (3) = 1,6
$$
  
\n
$$
Y = 1,6 + 1,8 X
$$

ماذا تعني هذه المعادلة ؟

يبدو من المعادلة المقدمة أنها تحتوي على حدين االول هو ∝ والتي تساوي 1,6 وتدعى معلمة المقطع وقد  $\boldsymbol{\mathrm{X}}$  تكون أحياناً قيمة رياضية لا معنى لها ، غير أنها في الغالب عبارة عن قيمة  $\boldsymbol{\mathrm{Y}}$  إذا تم تصفير ها

أما B والتي تساوي 1,8 فهي مقدار تأثير X على Y أي أنه إذا زاد X بمقدار وحدة واحدة فأن Y سوف وبيانياً يزداد بمقدار 1,8 فأنها ميل خط االنحدار.

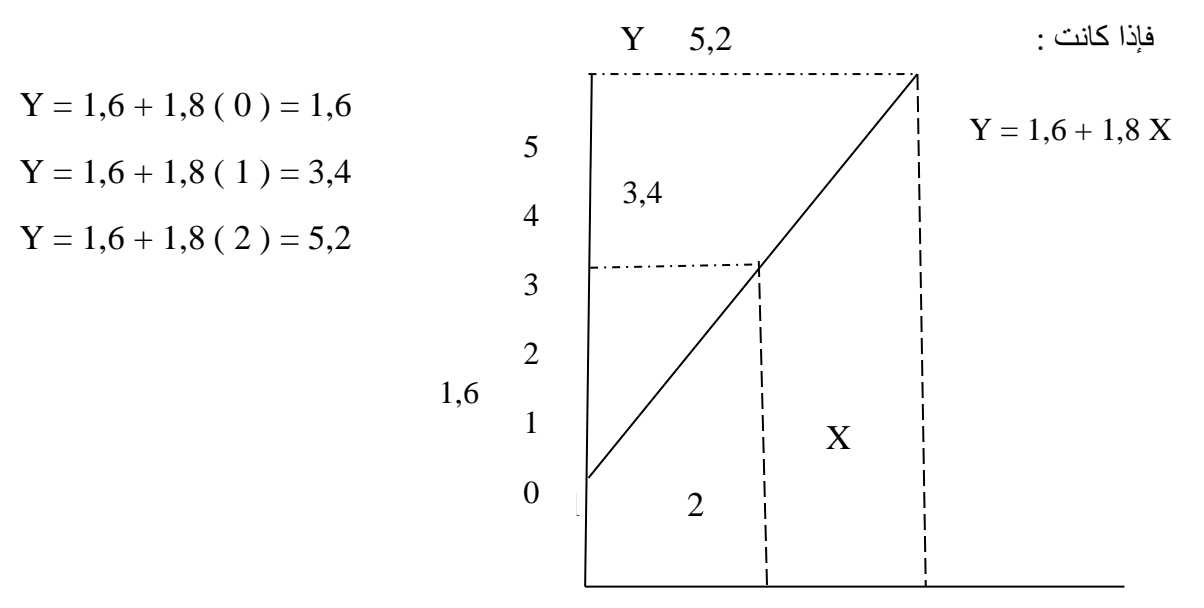

**34**

**مثال :**

جمعت بيانات عن الأسعار والكميات المطلوبة من سلعة ما لمدة خمسة أسابيع ، المطلوب تقدير معادلة . الطلب على تلك السلعة مع شرح المعادلة المقدرة ومن ثم رسمها بيانياً

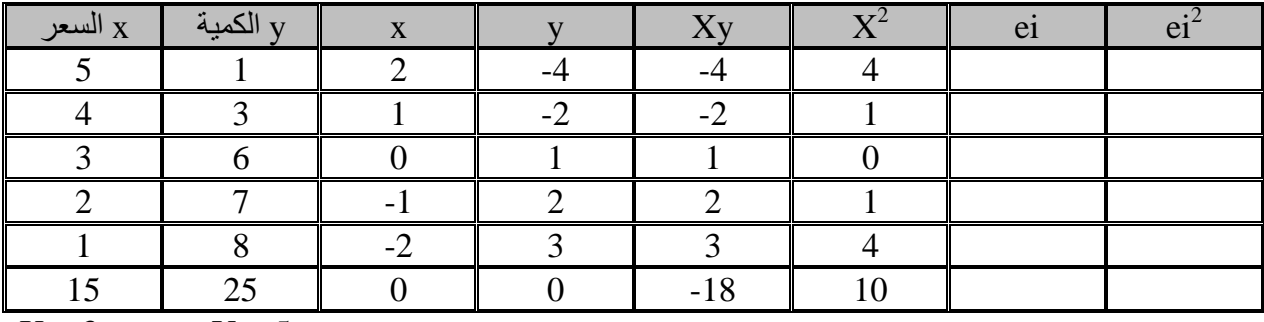

 $X = 3$   $Y = 5$ 

 $B = \frac{\sum xy}{\sum x^2} = \frac{-18}{10}$  $\frac{16}{10} = -1,8$ 

$$
\alpha = Y BX \rightarrow \alpha = 5 - (-1,8)(3)
$$

 $\alpha = 5 + 5,4 = 10,4$ 

$$
Y = 10,4 - 1,8 X
$$

ويبدو من المعادلة المقدرة أن قيمة ∝ تساوي ) 10,4 ( وهي تمثل الطلب المستقل عن السعر ، أي أنه لو كانت السلعة مجانية ) صفر ( لكان أقصى طلب عليها هو ) 10,4 (.

أما قيمة B والتي تساوي ( 1,8- ) فهي تمثل العلاقة العكسية بين السعر والكمية المطلوبة بدليل الإشارة السالبة ، أي أنه كلما ازداد السعر بمقدار 1,8 وهذا يتفق مع المنطق االقتصادي ، ويمكن تمثيل معادلة االنحدار  $\rm Y$   $\rm i$   $\rm i$ 

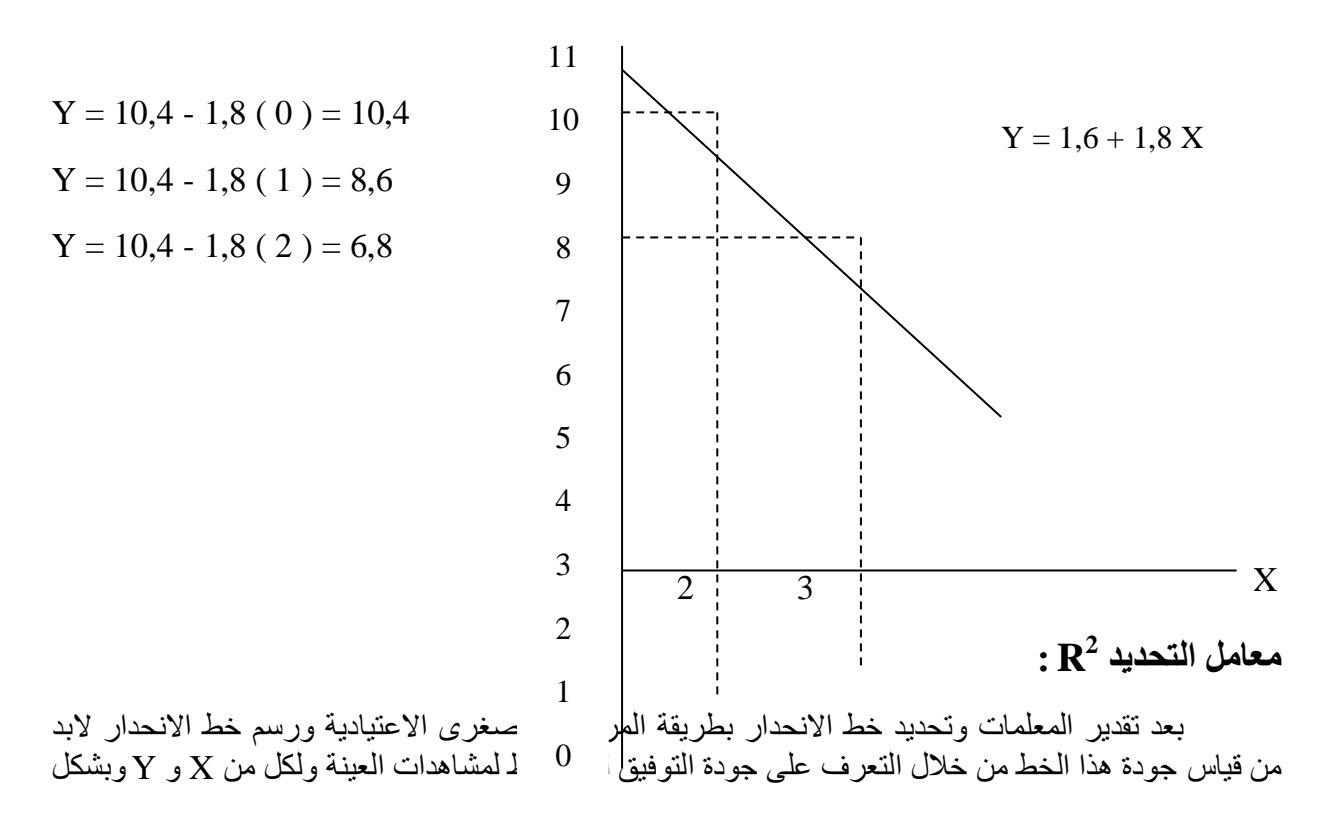

عام كلما اقتربت المشاهدات الحقيقية من هذا الخط أو وقعت عليه فأن كان التوفيق أفضل وكما مبين فش الشكلين أدناه :

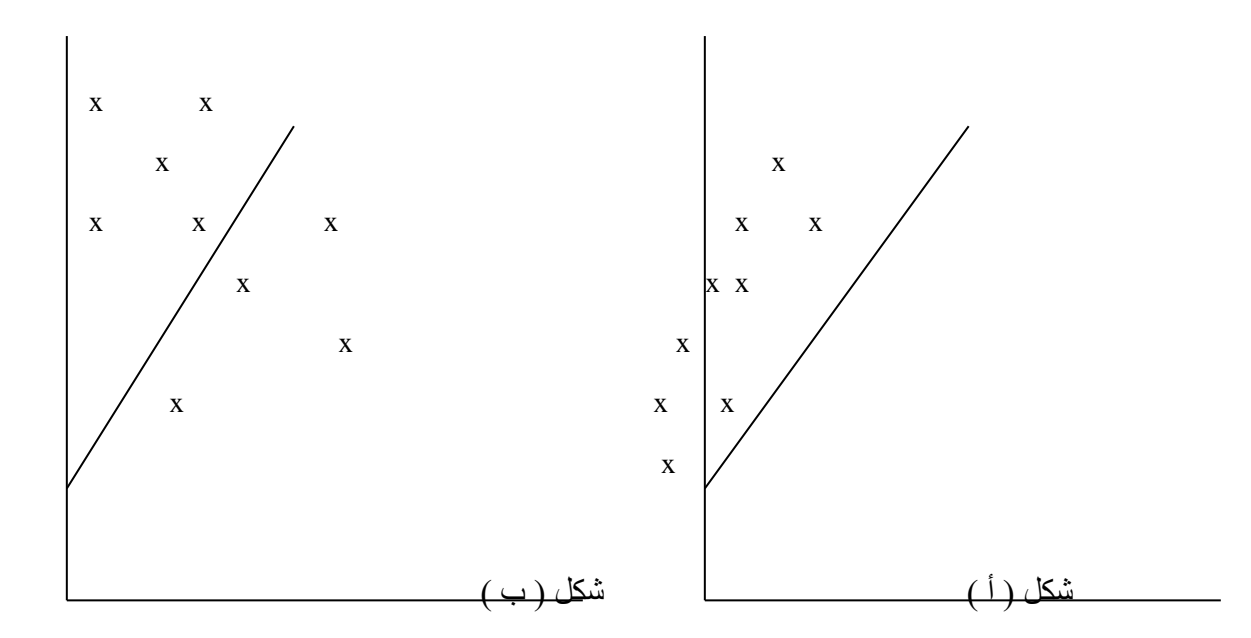

يلاحظ بأن جودة التوفيق للشكل ( أ ) أفضل منه في الشكل ( ب ) بمعنى آخر تفسير الانحرافات في المتغير التابع y والناجمة عن تأثير المتغير المستقل <sub>X</sub> سيكون أفضل في الشكل ( أ ) منه في الشكل ( ب ) ، إذ أن  $\rm _X$  الجزء الأكبر من الانحرافات التي تحدث في المتغير التابع y يعود سببها إلى وجود تأثير المتغير المستقل والموضحة من خالل معادلة االنحدار التقديرية ، أما الجزء المتبقي فيعود إلى تأثير عوامل عشوائية أخرى غير داخلة في المعادلة.

2 لذلك يطلق على معامل التحديد R بالقوة التفسيرية للمعادلة ) النموذج ( أي نسبة ما تستطيع المعادلة المقدرة أن تفسره من تغيرات في المتغير التابع الناجمة عن تغيرات في المتغير المستقل.

 $\mathrm{R}^2$  وقق القيمة الآتية :

$$
R^2 = \frac{B \sum xy}{\sum y^2}
$$

وتكون قيمة  $\mathrm{R}^2$  بين الصفر والواحد الصحيح ، فكلما اقتربت قيمة  $\mathrm{R}^2$  من ( 1 ) كانت المعادلة أفضل وأنها تستطيع أن تفسر النسبة األكبر من التغيرات في المتغير التابع y بإعادتها إلى تغيرات في المتغير المستقل x.

#### **مثال :**

البيانات التالية تمثل ساعات الدراسة اليومية لمجموعة من الطالب ودرجاتهم في مادة اإلحصاء ، المطلوب إيجاد القوة التفسيرية للمعادلة المقدرة والتعليق عليه :

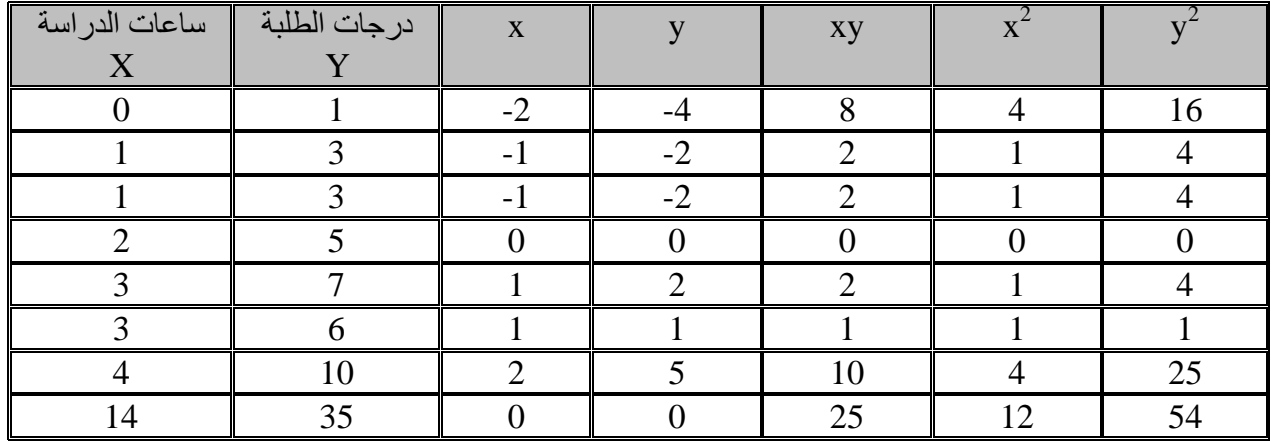

 $X = 2$   $Y = 5$ 

 $B = \frac{B \sum xy}{\sum x^2} = \frac{25}{12}$  $\frac{23}{12}$  = 2,08  $\alpha = Y - BX = 5 - 2,08$  ( 2 ) = 0,84  $Y = \alpha + BX \rightarrow Y = 0.84 + 2.08$  X

 $R^2 = \frac{B \sum xy}{\sum x^2}$  $\frac{\partial \sum xy}{\sum y^2} = \frac{2,08(25)}{54}$  $\frac{3(25)}{54} = \frac{52}{54}$  $\frac{32}{54} = 0.96$ 

**التعليق :**

وهذا يعني أن المعادلة المقدرة تستطيع أن تفسر %96 من التغيرات التي تحدث في درجات الطلبة بإعادتها إلى التغيرات في عدد ساعات الدراسة ، أما %4 المتبقية فهي تعود إلى عوامل عشوائية أخرى غير داخلة في المعادلة ) كأن تكون الحالة النفسية أو ذكاء الطلبة أو أي متغيرات أخرى.

### **مثال :**

أخذت عينة من 5 نباتات متشابهة وتم قياس قطر ساق النبتة وكمية السماد الكيمياوي المستخدم لكل نبتة وكانت النتائج كما يلي :

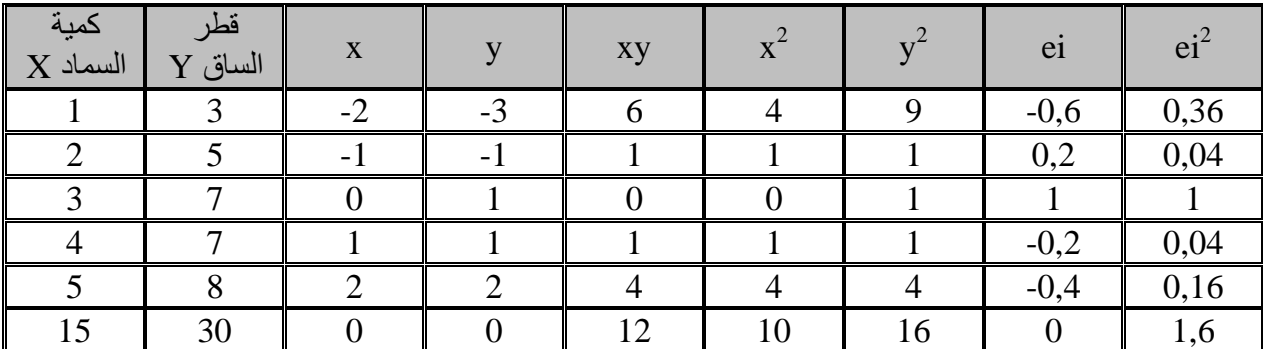

| $C \cap V$<br>$\overline{\phantom{a}}$                             | $\sim$<br>N.N |  | $\sim$<br>M                     |  |  |
|--------------------------------------------------------------------|---------------|--|---------------------------------|--|--|
| $C$ $C$ $T$<br><b>N.N.I</b>                                        |               |  |                                 |  |  |
| CCD                                                                |               |  |                                 |  |  |
| CCL                                                                |               |  | $\sim$ $\sim$<br>v.v <i>.</i> v |  |  |
| $   +$<br>$\blacksquare$ $\Omega$ $\Omega$ $\blacksquare$ $\Omega$ |               |  |                                 |  |  |

 $F0,05,4=5,5$  الجدولية

وبما أن قيمة F المحتسبة والتي تساوي 27 هي أكبر من قيمة F الجدولية والتي تساوي 5,05 لذا نرفض فرضية العدم ونقبل الفرضية البديلة وهذا يعني أن المعنوية االجمالية للنموذج المقدر جيدة وتعبر عن واقع العالقة بين كمية السماد الكيمياوي وقطر ساق النبات.

**مالحظة :** في االنحدار الخطي البسيط ) فقط ( قيمة t تساوي F ويتم اختبار عينة B بواسطة اختبار t أيضاً عن طريق مقارنة قيمة t المحتسبة مع قيمة t الجدولية عند مستوى معنوية 0,05 ودرجة حرية 1 – n ، وفي مثالنا  $t\ 0.05, 4 = 2.015$  : تكون قيمة t  $t\$ 

 $T = \sqrt{27} = 5.19$ 

وهنا أيضاً كانت B معنوية لكون t المحتسبة أكبر من الجدولية وهذا يعني أن هناك تأثير معنوي للسماد الكيمياوي على قطر ساق النبات.

#### **االنحدار الخطي المتعدد Regression Linear Multiple :**

تناولنا في الانحدار الخطي البسيط العلاقة بين المتغير التابع ( Y ) ومتغير مستقل واحد هو ( X ) ، ولكن في الواقع أن نجد متغير تابع يعتمد على متغير مستقل واحد وأغلب المتغيرات في جميع العلوم ومنها الهندسية تعتمد على عدة متغيرات أخرى ، فالطلب مثلاً يعتمد على سعر السلعة ودخل المستهلك وأسعار السلع البديلة والمكملة … الخ ، وان إنتاجية الموظف ال يعتمد على متغير التخصص فقط بل تعتمد على مستوى المهارة أو الخبرة أو التدريب ... الخ ، فالبد من معرفة أثر كل متغير مستقل في المتغير التابع وهذه المهمة يقوم بها االنحدار المتعدد بافتراض أن العالقة خطية بين المتغيرات أو هي بيسا كذلك.

سنقوم بدراسة موضوع االنحدار الخطي المتعدد وباستخدام متغير تابع ومتغيرين مستقلين ، أما إذا زاد عدد المتغيرات المستقلة عن أثنين فيكون من الصعب إنجاز الانحدار بطريقة يدوية وإنما لابد من الاعتماد على البرامج الإحصائية في ذلك ( SPSS ) مثلاً.

ونأخذ معادلة االنحدار الخطي المتعدد الصيغة اآلتية :

 $Y = \alpha + B_1 X_1 + B_2 X_2 + B_3 X_3 ... B_n X_n$ 

حيث تشير :

Y : إلى القيمة المحسوبة للمتغير التابع Y.

 $\rm X_2$  : الحد المستقل أو هي قيمة Y عندما تكون كل من  $\rm X_1$  و  $\rm X_2$  تساوي صفر :

. وهي معامل  $\rm X_{1}$  وتمثل المتغير الناجم في Y نتيجة تغير القيمة بمقدار وحدة واحدة بافتراض ثبات قيمة  $\rm B_{1}$ .

 $_2$  : وهي معامل  $_2$  وتمثل المتغير الناجم في Y نتيجة تغير  $\rm X_2$  بوحدة واحدة بافتراض ثبات قيمة  $_2$  .

# **مثال :**

توفرت لديك البيانات التالية عن سعر السلعة  $\mathrm{X}_1$  ودخل المستهلك  $\mathrm{X}_2$  والكمية المطلوبة Y ، المطلوب تقدير معادلة الانحدار الخطي المتعدد ومن ثم شرح المعادلة المقدرة :

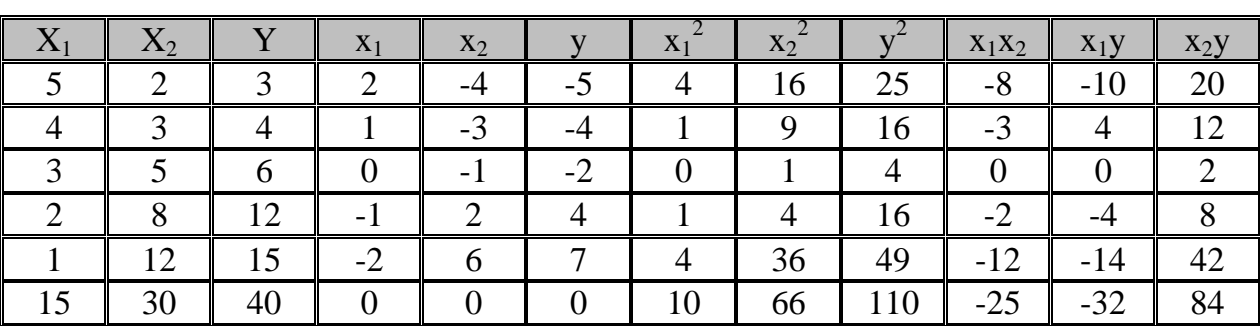

 $X_1 = (XX), (XY)$ 

$$
X X = \begin{pmatrix} \sum x_1^2 & \sum x_1 x_2 \\ \sum x_1 x_2 & \sum x_2^2 \end{pmatrix}
$$
  
\n
$$
X X = \begin{pmatrix} 10 & -25 \\ -25 & 66 \end{pmatrix}
$$
  
\n
$$
D = 10 (66) - (-25) (-25) = 660 - 625 = 35
$$
  
\n
$$
C = \begin{pmatrix} 6625 \\ 2510 \end{pmatrix}
$$
  
\n
$$
B_1 = \frac{1}{35} \frac{B_1}{B_2} \begin{pmatrix} 6625 \\ 2510 \end{pmatrix} \begin{pmatrix} -32 \\ 84 \end{pmatrix} \frac{\sum x_1 y}{\sum x_2 y}
$$
  
\n
$$
B_1 = \frac{66 (-32) + 25 (84)}{35} = \frac{-12}{35} = -0,34
$$
  
\n
$$
B_2 = \frac{25 (-32) + 10 (84)}{35} = \frac{40}{35} = 1,14
$$
  
\n
$$
\alpha = Y - B_1 X_1 - B_2 X_2 = 8 - (-0.34) (3) - 1,14 (6)
$$
  
\n
$$
\alpha = 8 + 1,02 - 6,84 = 2,18
$$
  
\n
$$
Y = 2,18 - 0,34 X_1 + 1,14 X_2
$$

**شرح المعادلة :**

-1 قيمة ∝ = 2,18 الحد الثابت وتعني أن الكمية المطلوبة تساوي 2,18 عندما يكون كل من سعر السلعة ودخل المستهلك يساوي صفر. -2 قيمة 1B = -0,34 حيث تدل اإلشارة السالبة على العالقة العكسية بين السعر والكمية المطلوبة وهذا يعني إذا ازداد السعر بمقدار وحدة واحدة فأن الكمية المطلوبة سوف تنخفض بمقدار 0,34 ( مع استبعاد أثر  $\rm X_2$  ).

- قيمة 1,14  $\pm$  حيث تدل الإشارة الموجبة على العلاقة الطردية بين دخل المستهلك والكمية المطلوبة ، وهذا -يعني إذا ازداد دخل المستهلك بمقدار وحدة واحدة ( مع استبعاد أثر  $\rm X_{1}$  ) فأن الكمية المطلوبة سوف تزداد بمقدار .1,14

من المثال السابق جد القوة التفسيرية للمعادلة المقدرة مع التعليق :

$$
R^{2} = \frac{B_{1\sum x_{1}y + B_{2\sum x_{2}y}}}{\sum y^{2}}
$$
  

$$
R^{2} = \frac{-0.34 (-32) + 1.14 (84)}{110}
$$
  

$$
R^{2} = \frac{10.88 + 95.76}{110} = 0.97
$$

وهذا يعني أن المعادلة المقدرة تستطيع أن تفسر %97 من التغيرات التي تحدث في الكمية المطلوبة بإعادتها إلى تغيرات في كل من السعر ودخل المستهلك و %3 تعود إلى عوامل عشوائية أخرى غير داخلة في المعادلة.

# ${\bf 2}:{\bf Adjusted\ R\ Square\ \overline{R}^2$  معامل التحديد المصحح

يأخذ  $\bar{R}^2$  بنظر الاعتبار عدد المتغيرات المستقلة الداخلة في النموذجين ، أما في نموذج الانحدار المتعدد فتكون :

$$
\bar{R}^2 = 1 - \frac{n-1}{n-k} (1 - R^2)
$$

حيث أن k هو عدد المتغير ات المستقلة.

**مثال :**

افترض بأن لدينا معادلة انحدار خطي بسيط لقيمة من 20 مشاهد لثالث متغيرات ) متغيرين مستقلين  $\overline{R}^2$  ومتغير تابع ) وأن معامل التحديد  $\mathrm{R}^2$  لها كان 0,85 أوجد قيمة

$$
\overline{R}^2 = 1 - \frac{n-1}{n-k} (1 - R^2)
$$
  

$$
\overline{R}^2 = 1 - \frac{20-1}{20-1} (1 - 0.85)
$$
  $\overline{R}^2 = 0.85$ 

**مثال :**

نفترض أن لدينا معادلة انحدار خطي متعدد لعينة من 20 مشاهد لثالث متغيرات ) متغيرين مستقلين  $\bar{R}^2$  ومتغير تابع ) وأن معامل التحديد  $\mathrm{R}^2$  لها كان  $0.85$  أوجد قيمة  $\bar{R}^2$ .

$$
\overline{R}^2 = 1 - \frac{20 - 1}{20 - 1} (1 - 0.85)
$$
  

$$
\overline{R}^2 = 1 - \frac{19}{18} (0.15) = 0.841
$$

وهذا يدل على أن معامل التحديد المصحح أقل من معامل التحديد في حالة االنحدار المتعدد.

### **اختبار t لمعنوية المعالم المقدرة test t :**

ويعتبر من أهم وأكثر الاختبارات الشائعة في تحليل الانحدار والذي يطلق عليه اختبار المعنوية الأساسي والذي عن طريقه يمكن اإلجابة عن التساؤل التالي :

هل هناك تأثير معنوي للمتغير المستقل X على المتغير التابع Y.

ويمكن اإلجابة عن هذا التساؤل بعد استخراج قيمة t المحتسبة وإخضاعها إلى اختبار الفرضيات وإجراء عملية المقارنة بين قيمة t المحتسبة وقيمة t الجدولية والتي يتم استخراجها من جدول القيم الحرجة عند مستوى معنوية معين ودرجة حرية 2 – n وهنا نحصل على نتيجتين يتم اختيار منها :

-1 حالة رفض  $\rm H_{0}$  : إذا كانت قيمة t المحتسبة أكبر من قيمة t الجدولية فأنه سيتم رفض فرضية العدم  $\rm H_{0}$  وقبول الفرضية البديلة وهذا يعني معنوية المعلمة المقدرة وبالتالي هناك تأثير معنوي للمتغير المستقل X على المتغير التابع Y.

-2 حالة قبول 0H : إذا كانت قيمة t المحتسبة أكبر من قيمة t الجدولية فأنه سيتم قبول فرضية العدم ورفض الفرضية البديلة وهذا يعني عدم معنوية المعلمة المقدرة وبالتالي ال يوجد هناك تأثير معنوي للمتغير X على المتغير Y.

**كيفية إيجاد قيمة t في االنحدار الخطي المتعدد :**

 $tBi = \frac{Bi}{SBi}$ 

يجري هذا االختبار حسب الخطوات التالية :

 $\sum e^2 = \sum y^2 - B_1 \sum x_1 y + B_2 \sum x_2 y$  : استخراج الخطأ - 1

2- استخراج تباين الخطأ :  $2=\frac{\sum ei^2}{\sum F}$  $n-k-1$ 

$$
SB^{2}{}_{i} = \frac{Se^{2}}{\sum x_{i}^{2}} \qquad \qquad : \overline{B}_{i} \text{ if } \overline{S}_{i} \text{ is } 3
$$

$$
SB_i = \sqrt{SB_i^2}
$$
4 - 4

$$
tB_i = \frac{Bi}{SB_i}
$$
 : t -i

وبالعودة إلى مثالنا السابق ( أثر السعر والدخل على الكمية المطلوبة ) يمكن اختبار معنوية المعالم المقدرة : -1 معنوية 1B :

 $\sum e^2 = 110 - 106,64 = 3,36$  $\text{Se}^2 = \frac{3,36}{5}$  $\frac{3,36}{5-2-1}$  = 1,68  $SB_1^2 = \frac{1,68}{10}$  $\frac{10}{10} = 0,168$ 

$$
SB_1 = \sqrt{0,168} = 0,409
$$

$$
tB_1 = \frac{-0,34}{0,409} = -0,831
$$

اإلشارة السالبة تهمل.

 $\cdot$  3- معنوية  $-2$ 

$$
\sum e^2 = 110 - 106,64 = 3,36
$$
  
\n
$$
Se^2 = \frac{3,36}{5-2-1} = 1,68
$$
  
\n
$$
SB_2^2 = \frac{1,68}{66} = 0,025
$$
  
\n
$$
SB_2 = \sqrt{0,025} = 0,159
$$
  
\n
$$
tB_2 = \frac{1,14}{0,159} = 7,16
$$